# **[MS-OXOSRCH]: Search Folder List Configuration Protocol**

#### **Intellectual Property Rights Notice for Open Specifications Documentation**

- **Technical Documentation.** Microsoft publishes Open Specifications documentation for protocols, file formats, languages, standards as well as overviews of the interaction among each of these technologies.
- **Copyrights.** This documentation is covered by Microsoft copyrights. Regardless of any other terms that are contained in the terms of use for the Microsoft website that hosts this documentation, you may make copies of it in order to develop implementations of the technologies described in the Open Specifications and may distribute portions of it in your implementations using these technologies or your documentation as necessary to properly document the implementation. You may also distribute in your implementation, with or without modification, any schema, IDL's, or code samples that are included in the documentation. This permission also applies to any documents that are referenced in the Open Specifications.
- **No Trade Secrets.** Microsoft does not claim any trade secret rights in this documentation.
- **Patents.** Microsoft has patents that may cover your implementations of the technologies described in the Open Specifications. Neither this notice nor Microsoft's delivery of the documentation grants any licenses under those or any other Microsoft patents. However, a given Open Specification may be covered by Microsoft [Open Specification Promise](http://go.microsoft.com/fwlink/?LinkId=214445) or the [Community](http://go.microsoft.com/fwlink/?LinkId=214448)  [Promise.](http://go.microsoft.com/fwlink/?LinkId=214448) If you would prefer a written license, or if the technologies described in the Open Specifications are not covered by the Open Specifications Promise or Community Promise, as applicable, patent licenses are available by contacting ipla@microsoft.com.
- **Trademarks.** The names of companies and products contained in this documentation may be covered by trademarks or similar intellectual property rights. This notice does not grant any licenses under those rights. For a list of Microsoft trademarks, visit [www.microsoft.com/trademarks.](http://www.microsoft.com/trademarks)
- **Fictitious Names.** The example companies, organizations, products, domain names, email addresses, logos, people, places, and events depicted in this documentation are fictitious. No association with any real company, organization, product, domain name, email address, logo, person, place, or event is intended or should be inferred.

**Reservation of Rights.** All other rights are reserved, and this notice does not grant any rights other than specifically described above, whether by implication, estoppel, or otherwise.

**Tools.** The Open Specifications do not require the use of Microsoft programming tools or programming environments in order for you to develop an implementation. If you have access to Microsoft programming tools and environments you are free to take advantage of them. Certain Open Specifications are intended for use in conjunction with publicly available standard specifications and network programming art, and assumes that the reader either is familiar with the aforementioned material or has immediate access to it.

*[MS-OXOSRCH] — v20140130 Search Folder List Configuration Protocol* 

*Copyright © 2014 Microsoft Corporation.* 

# **Revision Summary**

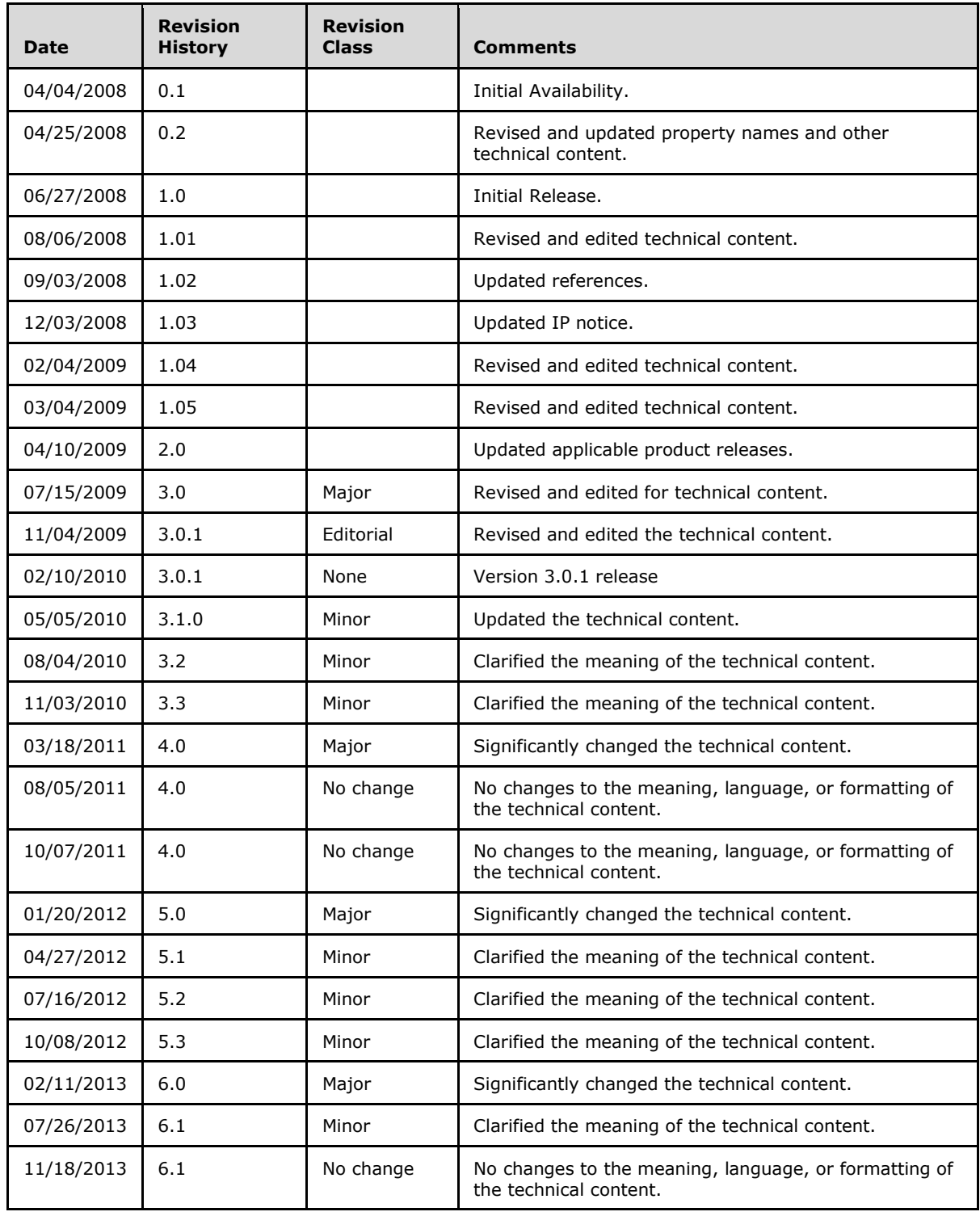

*[MS-OXOSRCH] — v20140130 Search Folder List Configuration Protocol* 

*Copyright © 2014 Microsoft Corporation.* 

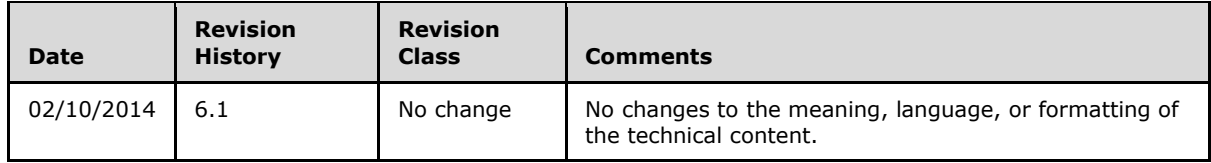

*[MS-OXOSRCH] — v20140130 Search Folder List Configuration Protocol* 

*Copyright © 2014 Microsoft Corporation.* 

# **Table of Contents**

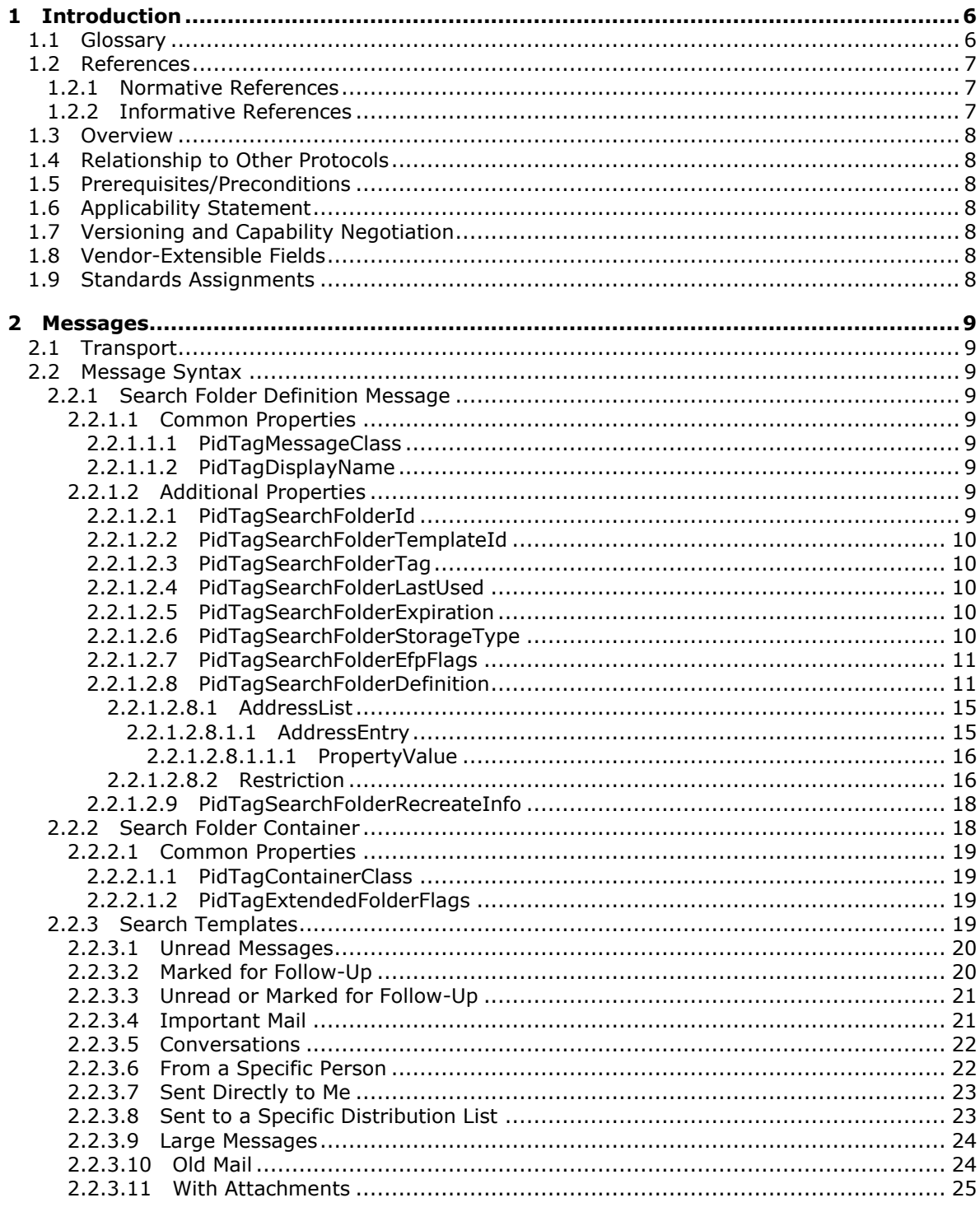

[MS-OXOSRCH] — v20140130<br>Search Folder List Configuration Protocol

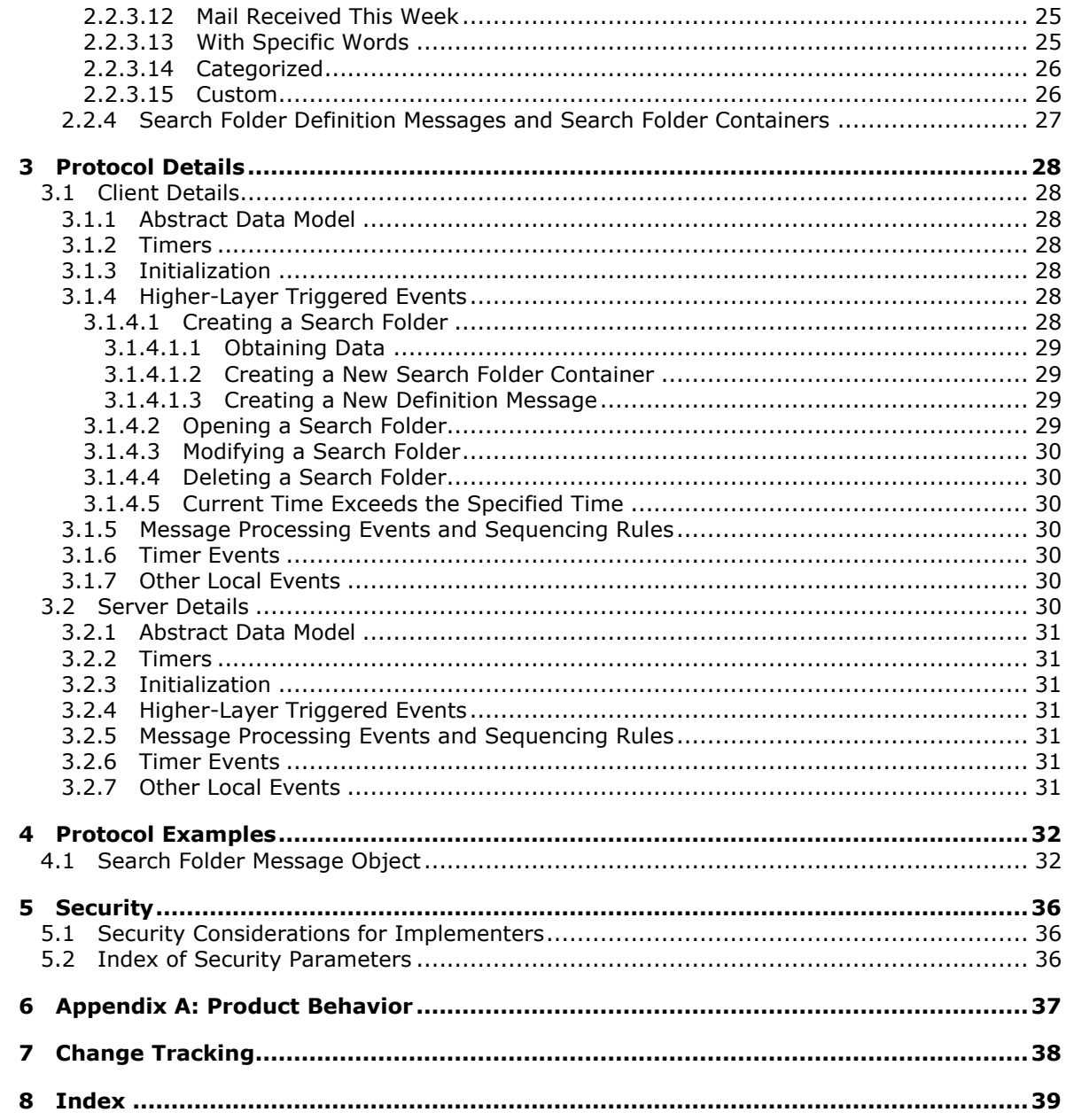

# <span id="page-5-0"></span>**1 Introduction**

<span id="page-5-4"></span>The Search Folder List Configuration Protocol enables a client to persist a user's search folders on the server. A search folder is a folder that is used to query for items that match specified criteria.

Sections 1.8, 2, and 3 of this specification are normative and can contain the terms MAY, SHOULD, MUST, MUST NOT, and SHOULD NOT as defined in RFC 2119. Sections 1.5 and 1.9 are also normative but cannot contain those terms. All other sections and examples in this specification are informative.

# <span id="page-5-1"></span>**1.1 Glossary**

The following terms are defined in [\[MS-GLOS\]:](%5bMS-GLOS%5d.pdf)

<span id="page-5-3"></span>**big-endian Coordinated Universal Time (UTC) GUID**

The following terms are defined in [\[MS-OXGLOS\]:](http://go.microsoft.com/fwlink/?LinkId=120869)

**binary large object (BLOB) Common Views folder Deleted Items folder display name distribution list Drafts folder FAI contents table folder associated information (FAI) Folder object inactive search folder journal Junk Email folder mailbox Message object message store Outbox folder remote operation (ROP) search criteria search folder search folder container search folder definition message Sent Items folder skip block**

The following terms are specific to this document:

- <span id="page-5-2"></span>**active search folder:** A search folder (2) that has a search folder container and is up-to-date with the correct search criteria.
- **MAY, SHOULD, MUST, SHOULD NOT, MUST NOT:** These terms (in all caps) are used as described in [\[RFC2119\].](http://go.microsoft.com/fwlink/?LinkId=90317) All statements of optional behavior use either MAY, SHOULD, or SHOULD NOT.

*[MS-OXOSRCH] — v20140130 Search Folder List Configuration Protocol* 

*Copyright © 2014 Microsoft Corporation.* 

# <span id="page-6-0"></span>**1.2 References**

<span id="page-6-5"></span>References to Microsoft Open Specifications documentation do not include a publishing year because links are to the latest version of the documents, which are updated frequently. References to other documents include a publishing year when one is available.

## <span id="page-6-1"></span>**1.2.1 Normative References**

<span id="page-6-4"></span>We conduct frequent surveys of the normative references to assure their continued availability. If you have any issue with finding a normative reference, please contact [dochelp@microsoft.com.](mailto:dochelp@microsoft.com) We will assist you in finding the relevant information.

[MS-NSPI] Microsoft Corporation, ["Name Service Provider Interface \(NSPI\) Protocol"](%5bMS-NSPI%5d.pdf).

[MS-OXCDATA] Microsoft Corporation, ["Data Structures"](http://go.microsoft.com/fwlink/?LinkId=120867).

[MS-OXCFOLD] Microsoft Corporation, ["Folder Object Protocol"](%5bMS-OXCFOLD%5d.pdf).

[MS-OXCMSG] Microsoft Corporation, ["Message and Attachment Object Protocol"](%5bMS-OXCMSG%5d.pdf).

[MS-OXCPERM] Microsoft Corporation, ["Exchange Access and Operation Permissions Protocol"](%5bMS-OXCPERM%5d.pdf).

[MS-OXCPRPT] Microsoft Corporation, ["Property and Stream Object Protocol"](%5bMS-OXCPRPT%5d.pdf).

[MS-OXCROPS] Microsoft Corporation, ["Remote Operations \(ROP\) List and Encoding Protocol"](%5bMS-OXCROPS%5d.pdf).

[MS-OXOABK] Microsoft Corporation, ["Address Book Object Protocol"](http://go.microsoft.com/fwlink/?LinkId=120870).

[MS-OXOCAL] Microsoft Corporation, ["Appointment and Meeting Object Protocol"](%5bMS-OXOCAL%5d.pdf).

[MS-OXOCFG] Microsoft Corporation, ["Configuration Information Protocol"](%5bMS-OXOCFG%5d.pdf).

[MS-OXOCNTC] Microsoft Corporation, ["Contact Object Protocol"](%5bMS-OXOCNTC%5d.pdf).

[MS-OXOJRNL] Microsoft Corporation, ["Journal Object Protocol"](%5bMS-OXOJRNL%5d.pdf).

[MS-OXOMSG] Microsoft Corporation, ["Email Object Protocol"](%5bMS-OXOMSG%5d.pdf).

[MS-OXONOTE] Microsoft Corporation, ["Note Object Protocol"](%5bMS-OXONOTE%5d.pdf).

[MS-OXOSFLD] Microsoft Corporation, ["Special Folders Protocol"](%5bMS-OXOSFLD%5d.pdf).

[MS-OXOTASK] Microsoft Corporation, ["Task-Related Objects Protocol"](%5bMS-OXOTASK%5d.pdf).

[MS-OXPROPS] Microsoft Corporation, ["Exchange Server Protocols Master Property List"](http://go.microsoft.com/fwlink/?LinkId=165986).

[RFC2119] Bradner, S., "Key words for use in RFCs to Indicate Requirement Levels", BCP 14, RFC 2119, March 1997, [http://www.rfc-editor.org/rfc/rfc2119.txt](http://go.microsoft.com/fwlink/?LinkId=90317)

#### <span id="page-6-2"></span>**1.2.2 Informative References**

<span id="page-6-3"></span>[MS-GLOS] Microsoft Corporation, ["Windows Protocols Master Glossary"](%5bMS-GLOS%5d.pdf).

[MS-OXCSTOR] Microsoft Corporation, ["Store Object Protocol"](%5bMS-OXCSTOR%5d.pdf).

[MS-OXGLOS] Microsoft Corporation, ["Exchange Server Protocols Master Glossary"](http://go.microsoft.com/fwlink/?LinkId=120869).

[MS-OXPROTO] Microsoft Corporation, "Exchange Server [Protocols System Overview"](http://go.microsoft.com/fwlink/?LinkId=254124).

*[MS-OXOSRCH] — v20140130 Search Folder List Configuration Protocol* 

*Copyright © 2014 Microsoft Corporation.* 

## <span id="page-7-0"></span>**1.3 Overview**

<span id="page-7-11"></span>A **[search folder \(2\)](%5bMS-OXGLOS%5d.pdf)** provides a means of querying for items that match certain criteria. To the user, a search folder (2) appears in the client as a normal folder that populates itself when opened. A search folder (2) uses one of the standard templates or a custom search created by the user to include specific **[search criteria](%5bMS-OXGLOS%5d.pdf)**.

This protocol enables a client to persist a user's search folders on the server, thereby allowing the user to access these folders when connecting via a client on another machine. The client maintains search folders (2) within a **[mailbox](%5bMS-OXGLOS%5d.pdf)** by using **[search folder definition messages](%5bMS-OXGLOS%5d.pdf)**. To create a search folder (2), the client collects the data that is used to define the search criteria, creates a **[search folder container](%5bMS-OXGLOS%5d.pdf)** to contain the results of the search, and creates a search folder definition message to persist the information that defines the search folder (2). This information includes the search criteria. A search folder definition message is saved as a **[folder associated information](%5bMS-OXGLOS%5d.pdf)  [\(FAI\)](%5bMS-OXGLOS%5d.pdf)** message in a hidden folder outside the root mailbox and is not directly visible to the user.

## <span id="page-7-1"></span>**1.4 Relationship to Other Protocols**

<span id="page-7-12"></span>The Search Folder List Configuration Protocol relies on other protocols as follows:

- It relies on the Message and Attachment Object Protocol, which is described in [\[MS-OXCMSG\],](%5bMS-OXCMSG%5d.pdf) to create and delete messages containing search folder (2) configuration data.
- It relies on the Folder Object Protocol, which is described in [\[MS-OXCFOLD\],](%5bMS-OXCFOLD%5d.pdf) to create search folder containers based on the configuration data.
- It relies on the Property and Stream Object Protocol, which is specified in [\[MS-OXCPRPT\],](%5bMS-OXCPRPT%5d.pdf) to read and write properties of messages containing search folder (2) configuration data.

For conceptual background information and overviews of the relationships and interactions between this and other protocols, see [\[MS-OXPROTO\].](%5bMS-OXPROTO%5d.pdf)

### <span id="page-7-2"></span>**1.5 Prerequisites/Preconditions**

<span id="page-7-7"></span>This protocol assumes that the client has logged on to the **[message store](%5bMS-OXGLOS%5d.pdf)**, as described in [\[MS-](%5bMS-OXCSTOR%5d.pdf)[OXCSTOR\],](%5bMS-OXCSTOR%5d.pdf) with the ability to read and write **[Message objects](%5bMS-OXGLOS%5d.pdf)**, **[Folder objects](%5bMS-OXGLOS%5d.pdf)**, and their properties.

## <span id="page-7-3"></span>**1.6 Applicability Statement**

<span id="page-7-8"></span>This protocol is applicable for creating user-defined queries that are used for searching a mailbox. The queries can be saved for reuse. The saved queries can be modified or deleted.

## <span id="page-7-4"></span>**1.7 Versioning and Capability Negotiation**

<span id="page-7-10"></span><span id="page-7-9"></span>None.

#### <span id="page-7-5"></span>**1.8 Vendor-Extensible Fields**

<span id="page-7-13"></span>None.

#### <span id="page-7-6"></span>**1.9 Standards Assignments**

None.

*[MS-OXOSRCH] — v20140130 Search Folder List Configuration Protocol* 

# <span id="page-8-0"></span>**2 Messages**

## <span id="page-8-1"></span>**2.1 Transport**

<span id="page-8-15"></span>This protocol uses the same transport as that specified in [\[MS-OXCMSG\],](%5bMS-OXCMSG%5d.pdf) [\[MS-OXCFOLD\],](%5bMS-OXCFOLD%5d.pdf) and [\[MS-](%5bMS-OXCPRPT%5d.pdf)[OXCPRPT\].](%5bMS-OXCPRPT%5d.pdf)

# <span id="page-8-2"></span>**2.2 Message Syntax**

### <span id="page-8-3"></span>**2.2.1 Search Folder Definition Message**

<span id="page-8-10"></span>A search folder definition message is stored as an FAI message, as described in [\[MS-OXCMSG\]](%5bMS-OXCMSG%5d.pdf) section 1.3.2, in the **[FAI contents table](%5bMS-OXGLOS%5d.pdf)**, as specified in [\[MS-OXCFOLD\]](%5bMS-OXCFOLD%5d.pdf) section 3.1.1.2, of the **[Common Views folder](%5bMS-OXGLOS%5d.pdf)**, as specified in [\[MS-OXOSFLD\]](%5bMS-OXOSFLD%5d.pdf) section 2.2.1, within a message store. A search folder definition message is used to persist a search folder (2) within a mailbox, thereby enabling the client to maintain the user's search folders (2) across multiple machines and reliably re-create them if needed. A search folder (2) ceases to exist if its search folder definition message is deleted. For more details about how a search folder definition message relates to a search folder (2) and a search folder container, see section [2.2.4.](#page-26-1)

A search folder definition message has properties that describe the search criteria. These properties are specified in the following subsections.

## <span id="page-8-4"></span>**2.2.1.1 Common Properties**

<span id="page-8-11"></span>The following subsections provide details about properties that are common to most Message objects, including a search folder definition message. For general details about properties, see [\[MS-](%5bMS-OXPROPS%5d.pdf)[OXPROPS\].](%5bMS-OXPROPS%5d.pdf) The property data types are defined in [\[MS-OXCDATA\]](%5bMS-OXCDATA%5d.pdf) section 2.11.1.

## <span id="page-8-5"></span>**2.2.1.1.1 PidTagMessageClass**

#### <span id="page-8-13"></span>Type: **PtypString**

The **PidTagMessageClass** property [\(\[MS-OXCMSG\]](%5bMS-OXCMSG%5d.pdf) section 2.2.1.3) specifies the type of the Message object. The value of this property MUST be "IPM.Microsoft.WunderBar.SFInfo" to indicate that the Message object is a search folder definition message.

## <span id="page-8-6"></span>**2.2.1.1.2 PidTagDisplayName**

#### <span id="page-8-14"></span>Type: **PtypString**

The **PidTagDisplayName** property [\(\[MS-OXCFOLD\]](%5bMS-OXCFOLD%5d.pdf) section 2.2.2.2.2.5) specifies the name of the search folder (2). The client SHOULD use this property value as the **[display name](%5bMS-OXGLOS%5d.pdf)** of the search folder container.

## <span id="page-8-7"></span>**2.2.1.2 Additional Properties**

<span id="page-8-12"></span>The following subsections provide details about properties that are specific to a search folder definition message. For general details about properties, see [\[MS-OXPROPS\].](%5bMS-OXPROPS%5d.pdf) The property data types are defined in [\[MS-OXCDATA\]](%5bMS-OXCDATA%5d.pdf) section 2.11.1.

## <span id="page-8-8"></span>**2.2.1.2.1 PidTagSearchFolderId**

<span id="page-8-9"></span>Type: **PtypBinary**

*[MS-OXOSRCH] — v20140130 Search Folder List Configuration Protocol* 

*Copyright © 2014 Microsoft Corporation.* 

The **PidTagSearchFolderId** property [\(\[MS-OXPROPS\]](%5bMS-OXPROPS%5d.pdf) section 2.980) contains a **[GUID](%5bMS-GLOS%5d.pdf)** that identifies the search folder (2). The value of this property MUST NOT change.

The GUID of the search folder definition message MUST match the GUID of the corresponding search folder container. For details about the relationship between the search folder definition message and the search folder container, see section [2.2.4.](#page-26-1)

## <span id="page-9-0"></span>**2.2.1.2.2 PidTagSearchFolderTemplateId**

#### <span id="page-9-5"></span>Type: **PtypInteger32**

The **PidTagSearchFolderTemplateId** property [\(\[MS-OXPROPS\]](%5bMS-OXPROPS%5d.pdf) section 2.985) specifies the ID of the template that is being used for the search. For more details about search templates, see section [2.2.3.](#page-18-4)

# <span id="page-9-1"></span>**2.2.1.2.3 PidTagSearchFolderTag**

#### <span id="page-9-7"></span>Type: **PtypInteger32**

The **PidTagSearchFolderTag** property [\(\[MS-OXPROPS\]](%5bMS-OXPROPS%5d.pdf) section 2.984) contains a 4-byte value that marks the current search folder (2). The value of this property does not have to be unique, but it MUST change with every update of the search folder definition message; otherwise, another client accessing the message store will not be able to determine whether the search folder (2) has changed.

The tag of the search folder definition message MUST match the tag of the corresponding search folder container. For details about the relationship between the search folder definition message and the search folder container, see section [2.2.4.](#page-26-1)

## <span id="page-9-2"></span>**2.2.1.2.4 PidTagSearchFolderLastUsed**

#### <span id="page-9-9"></span>Type: **PtypInteger32**

The **PidTagSearchFolderLastUsed** property [\(\[MS-OXPROPS\]](%5bMS-OXPROPS%5d.pdf) section 2.981) specifies the last time the search folder (2) was accessed. It is formatted as the number of minutes since midnight (**[Coordinated Universal Time \(UTC\)](%5bMS-GLOS%5d.pdf)**) January 1, 1601. This property is set to the current time when the search folder definition message is created.

## <span id="page-9-3"></span>**2.2.1.2.5 PidTagSearchFolderExpiration**

#### <span id="page-9-6"></span>Type: **PtypInteger32**

The **PidTagSearchFolderExpiration** property [\(\[MS-OXPROPS\]](%5bMS-OXPROPS%5d.pdf) section 2.979) specifies the time at which the search folder container will be stale and has to be updated or re-created. It is formatted as the number of minutes since midnight (**[UTC](%5bMS-GLOS%5d.pdf)**) January 1, 1601.

## <span id="page-9-4"></span>**2.2.1.2.6 PidTagSearchFolderStorageType**

#### <span id="page-9-8"></span>Type: **PtypInteger32**

The **PidTagSearchFolderStorageType** property [\(\[MS-OXPROPS\]](%5bMS-OXPROPS%5d.pdf) section 2.983) contains flags that control the presence and content of certain fields within the **PidTagSearchFolderDefinition** property (section [2.2.1.2.8](#page-10-2) ). These flags are duplicated within the **PidTagSearchFolderDefinition** property. The specific flags to use depend on the template; section [2.2.3](#page-18-4) specifies the correct flags for each template definition.

*[MS-OXOSRCH] — v20140130 Search Folder List Configuration Protocol* 

The flags are stored as a 4-byte integer. The following table shows the flags in **[big-endian](%5bMS-GLOS%5d.pdf)** order. (The flags are in network order within the **PidTagSearchFolderDefinition** property.)

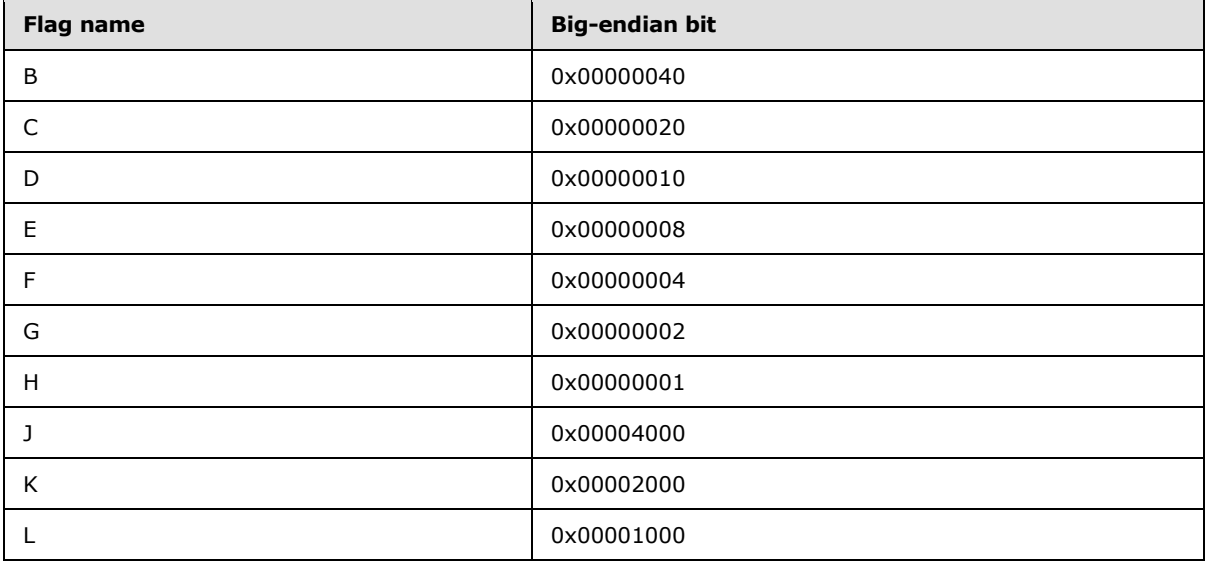

# <span id="page-10-0"></span>**2.2.1.2.7 PidTagSearchFolderEfpFlags**

#### <span id="page-10-3"></span>Type: **PtypInteger32**

The **PidTagSearchFolderEfpFlags** property [\(\[MS-OXPROPS\]](%5bMS-OXPROPS%5d.pdf) section 2.978) contains flags that control how a folder is displayed. The flag settings MAY match the two bits of the **b** field of the **ExtendedFlags** subproperty of the search folder container, as specified in section [2.2.2.1.2.](#page-18-5)

### <span id="page-10-1"></span>**2.2.1.2.8 PidTagSearchFolderDefinition**

#### <span id="page-10-2"></span>Type: **PtypBinary**

The **PidTagSearchFolderDefinition** property [\(\[MS-OXPROPS\]](%5bMS-OXPROPS%5d.pdf) section 2.977) contains data that specifies the search criteria and search options. The structure of this property is specified as follows. The presence and specific content of some fields are dependent upon the template that is used for the search. The template ID, specified in the **PidTagSearchFolderTemplateId** property (section [2.2.1.2.2\)](#page-9-5), identifies the template to be used. For details about the templates and how they affect the fields of the **PidTagSearchFolderDefinition** property, see section [2.2.3.](#page-18-4)

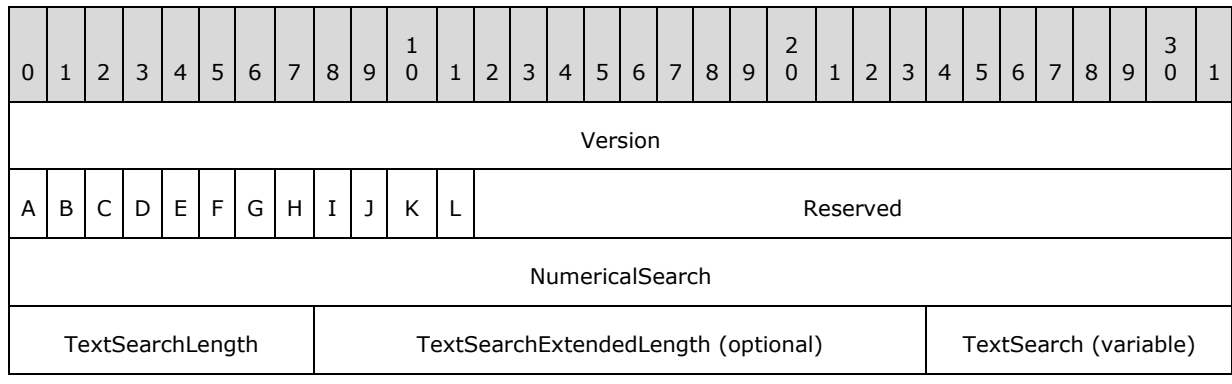

*[MS-OXOSRCH] — v20140130 Search Folder List Configuration Protocol* 

*Copyright © 2014 Microsoft Corporation.* 

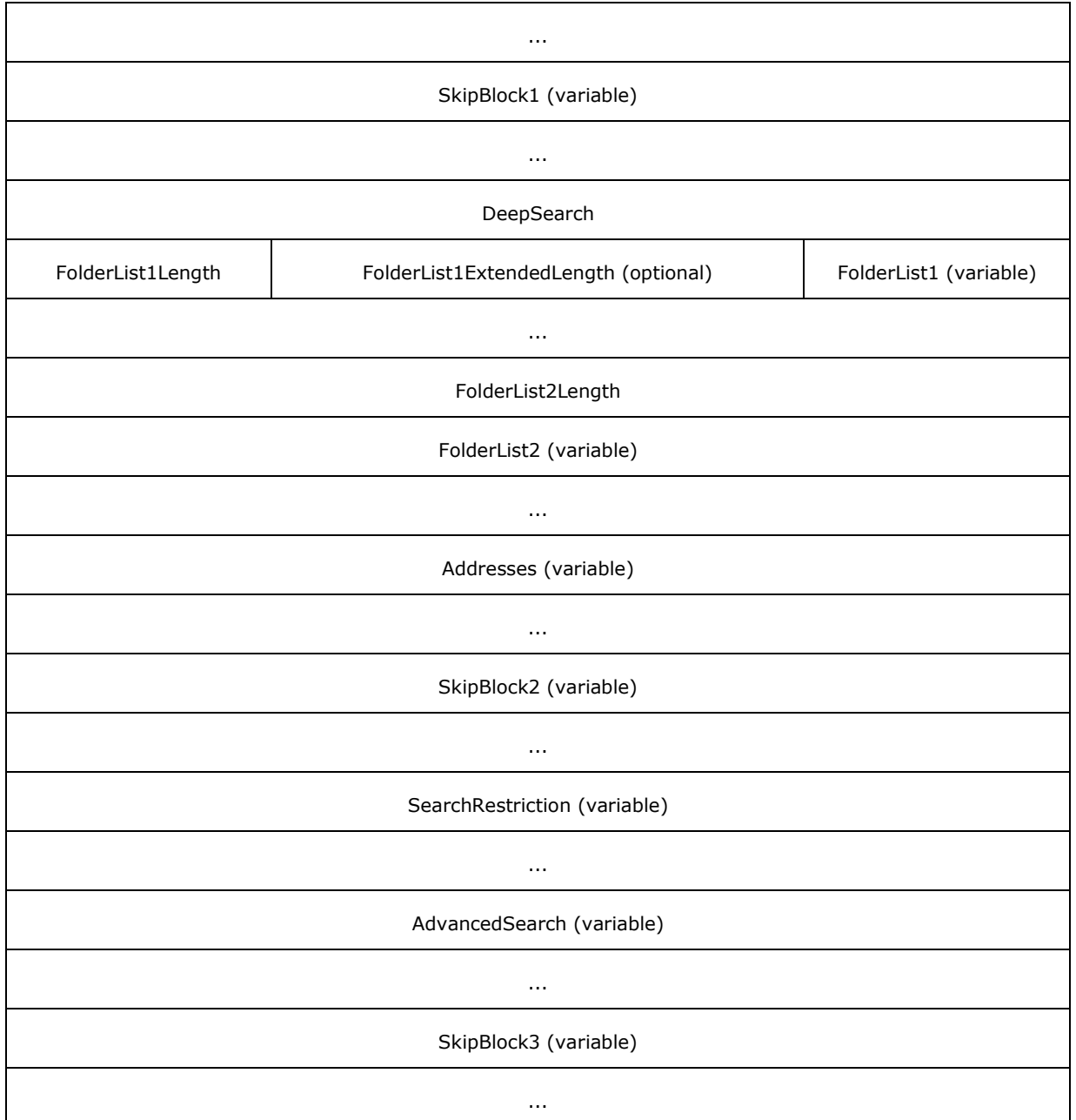

**Version (4 bytes):** A 4-byte value that specifies the version of the data. The value SHOULD be 0x04100000 (network order).

**A (1 bit):** Unused. This bit MUST be zero (0) when sent and MUST be ignored on receipt.

- **B (1 bit):** A value that indicates whether the FolderList2 field is present. If this field is set to 1, the **FolderList2** field MUST be present.
- **C (1 bit):** A value that indicates whether the **FolderList1** field is present. If this field is set to 1, the **FolderList1** field MUST be present.

*[MS-OXOSRCH] — v20140130 Search Folder List Configuration Protocol* 

- **D (1 bit):** A value that indicates whether the **AdvancedSearch** field is present. If this field is set to 1, the **AdvancedSearch** field MUST be present.
- **E (1 bit):** A value that indicates whether the **SearchRestriction** field is present. If this field is set to 1, the **SearchRestriction** field MUST be present.
- **F (1 bit):** A value that indicates whether the **Addresses** field is present. If this field is set to 1, the **Addresses** field MUST be present.
- **G (1 bit):** A value that indicates whether the **TextSearch** field is present. If this field is set to 1, the **TextSearch** field MUST be present.
- **H (1 bit):** A value that indicates whether the **NumericalSearch** field is used. If this field is set to 1, the **NumericalSearch** field MUST contain a valid value.
- **I (1 bit):** Unused. This bit MUST be zero (0) when sent and MUST be ignored on receipt.
- **J (1 bit):** A value that indicates whether the search folder container is refreshed daily. If this field is set to 1, the search folder container is refreshed daily. In this case, the **PidTagSearchFolderExpiration** property (section [2.2.1.2.5\)](#page-9-6) is set to a value that is one day in the future.
- **K (1 bit):** A value that indicates whether the search folder container is refreshed weekly. If this field is set to 1, the search folder container is refreshed weekly. In this case, the **PidTagSearchFolderExpiration** property is set to a value that is one week in the future.
- **L (1 bit):** A value that indicates whether the search folder container is refreshed monthly. If this field is set to 1, the search folder container is refreshed monthly. In this case, the **PidTagSearchFolderExpiration** property (section [2.2.1.2.5\)](#page-9-6) is set to a value that is one month in the future.
- **Reserved (20 bits):** Unused. This field MUST be set to 0x00000 when sent and MUST be ignored on receipt.
- **NumericalSearch (4 bytes):** An integer that specifies either the size or the age of the messages to be searched. If the **H** field is set to zero (0), this field MUST be set to 0x00000000 when sent and MUST be ignored on receipt.

The value of this field has the following format (in big-endian order) for specifying age:

- The upper two bytes specify the units as follows:
	- 0x0000: Days
	- 0x0001: Weeks
	- 0x0002: Months
- The lower two bytes specify the amount.

For example, the value 0x0001002A specifies an age of 42 weeks.

**TextSearchLength (1 byte):** An integer that specifies the size, in characters, of the **TextSearch** field. If the **TextSearch** field is longer than 254 characters, this field MUST be set to 255. If the **G** field is set to zero (0), this field MUST be set to zero (0).

*[MS-OXOSRCH] — v20140130 Search Folder List Configuration Protocol* 

- **TextSearchExtendedLength (2 bytes):** An integer that specifies the size of the **TextSearch** field when its size is greater than 254 characters. This field MUST NOT be present if the value of the **TextSearchLength** field is less than 255.
- **TextSearch (variable):** A string that specifies search criteria. The particular criteria specified depend on the template used. The size of the string, in characters, is specified by the **TextSearchLength** field or the **TextSearchExtendedLength** field. The string MUST NOT be longer than 65,536 characters. If the **G** field is set to zero (0), this field MUST NOT be present.
- **SkipBlock1 (variable):** A **[skip block](%5bMS-OXGLOS%5d.pdf)** that specifies the number of bytes to skip ahead. This is for future versions to insert new data. If there is no data to skip, the value of this field MUST be zero (0), and its size is 4 bytes. If there is data to skip, the size of this field MUST be 4 bytes plus the size of the data to be skipped.
- **DeepSearch (4 bytes):** A Boolean value that specifies whether the search includes subfolders. If the search includes subfolders, this field is set to TRUE (0x00000001); otherwise, this field is set to FALSE (0x00000000).
- **FolderList1Length (1 byte):** An integer that specifies the size, in characters, of the **FolderList1** field. If the **FolderList1** field is longer than 254 characters, this field MUST be set to 255. If the **C** field is set to zero (0), this field MUST be set to zero (0).
- **FolderList1ExtendedLength (2 bytes):** An integer that specifies the size of the **FolderList1** field when its size is greater than 254 characters. This field MUST NOT be present if the value of the **FolderList1Length** field is less than 255.
- **FolderList1 (variable):** A string that contains the names of the folders to be searched. The size of the string, in characters, is specified by the **FolderList1Length** field or the **FolderList1ExtendedLength** field. The string MUST NOT be longer than 65,536 characters. If the **C** field is set to zero (0), this field MUST NOT be present.
- **FolderList2Length (4 bytes):** An integer that specifies the size, in bytes, of the **FolderList2** field. If the **B** field is set to zero (0), this field MUST be set to zero (0).
- **FolderList2 (variable):** An **EntryList** structure, as specified in [\[MS-OXCDATA\]](%5bMS-OXCDATA%5d.pdf) section 2.3.1, that contains a list of the folders to be searched. If the **B** field is set to zero (0), this field MUST NOT be present.
- **Addresses (variable):** An **AddressList** structure, as specified in section [2.2.1.2.8.1,](#page-14-2) that contains a list of addresses to be included in the search. If the **F** field is set to zero (0), this field MUST NOT be present.
- **SkipBlock2 (variable):** A skip block that specifies the number of bytes to skip ahead. This is for future versions to insert new data. If there is no data to skip, the value of this field MUST be zero (0), and its size is 4 bytes. If there is data to skip, the size of this field MUST be 4 bytes plus the size of the data to be skipped.
- **SearchRestriction (variable):** A **Restriction** structure, as specified in section [2.2.1.2.8.2,](#page-15-2) that explicitly defines the search criteria. If the **E** field is set to zero (0), this field MUST NOT be present.
- **AdvancedSearch (variable):** A low-order 4-byte integer followed by a high-order 4-byte integer, forming a 64-bit value that specifies the number of data bytes contained in this field. The total length of this field is 8 plus the length of the data. The data is implementationspecific. If the **D** field is set to zero (0), this field MUST NOT be present.

*[MS-OXOSRCH] — v20140130 Search Folder List Configuration Protocol* 

*Copyright © 2014 Microsoft Corporation.* 

<span id="page-14-2"></span>**SkipBlock3 (variable):** A skip block that specifies the number of bytes to skip ahead. This is for future versions to insert new data. If there is no data to skip, the value of this field MUST be zero (0), and its size will be 4 bytes. If there is data to skip, the size of this field MUST be 4 bytes plus the size of the data to be skipped.

# <span id="page-14-0"></span>**2.2.1.2.8.1 AddressList**

The **AddressList** structure contains a list of addresses.

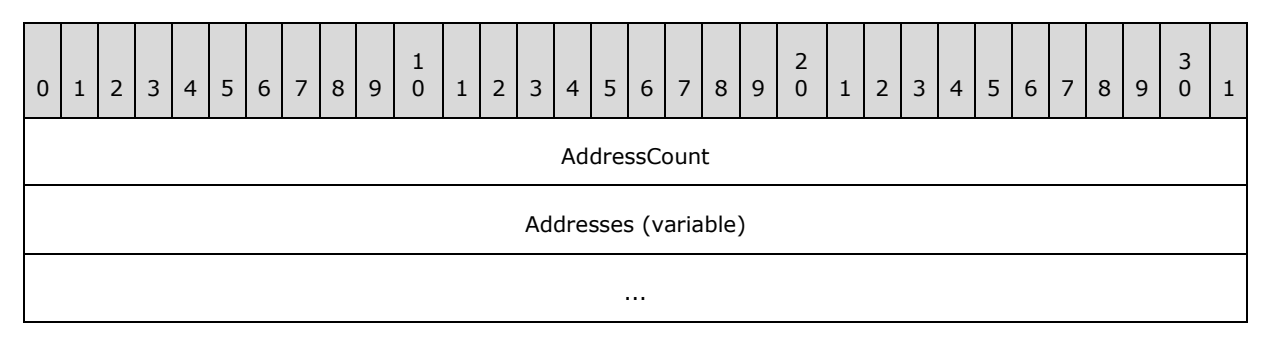

**AddressCount (4 bytes):** An unsigned integer that indicates the number of **AddressEntry** structures in the **Addresses** field.

<span id="page-14-3"></span>**Addresses (variable):** An array of **AddressEntry** structures, as specified in section [2.2.1.2.8.1.1.](#page-14-3)

# <span id="page-14-1"></span>**2.2.1.2.8.1.1 AddressEntry**

The **AddressEntry** structure contains properties that represent an addressee.

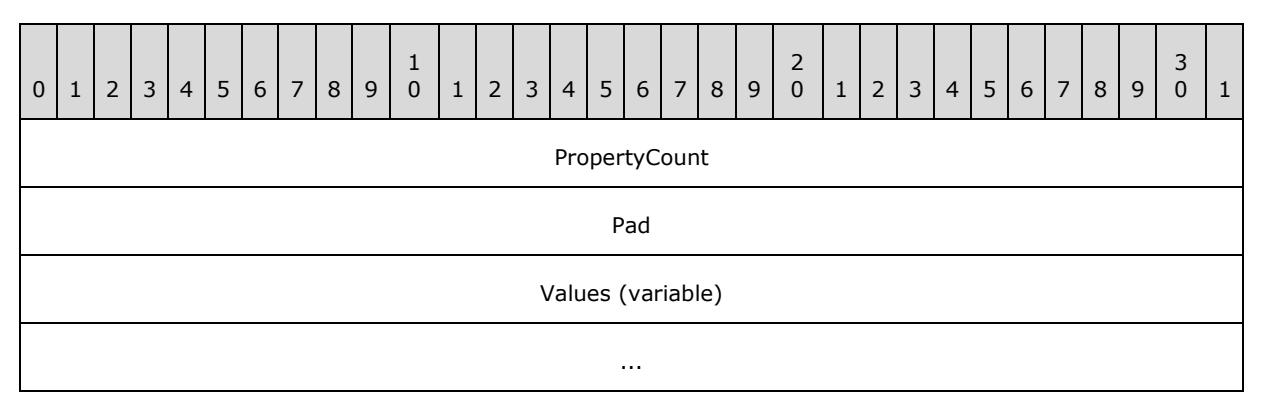

**PropertyCount (4 bytes):** An unsigned integer that indicates the number of **PropertyValue** structures in the **Values** field.

Pad (4 bytes): Ignored. This field can be any value.

**Values (variable):** This field contains an array of **PropertyValue** structures (section [2.2.1.2.8.1.1.1\)](#page-15-3). This field MUST include the properties in the following list. Other properties can be included.

- **PidTagDisplayName** [\(\[MS-OXCFOLD\]](%5bMS-OXCFOLD%5d.pdf) section 2.2.2.2.2.5)
- **PidTagAddressType** [\(\[MS-OXOABK\]](%5bMS-OXOABK%5d.pdf) section 2.2.3.13)

*Copyright © 2014 Microsoft Corporation.* 

- **PidTagEntryId** [\(\[MS-OXCPERM\]](%5bMS-OXCPERM%5d.pdf) section 2.2.4)
- **PidTagObjectType** [\(\[MS-OXCPRPT\]](%5bMS-OXCPRPT%5d.pdf) section 2.2.1.7)
- **PidTagDisplayType** [\(\[MS-OXOABK\]](%5bMS-OXOABK%5d.pdf) section 2.2.3.11)
- **PidTagDisplayTypeEx** [\(\[MS-OXOABK\]](%5bMS-OXOABK%5d.pdf) section 2.2.3.12)
- **PidTagEmailAddress** [\(\[MS-OXOABK\]](%5bMS-OXOABK%5d.pdf) section 2.2.3.14)
- <span id="page-15-3"></span>**PidTagRecipientType** (MS-OXOMSG) section 2.2.3.1)

#### <span id="page-15-0"></span>**2.2.1.2.8.1.1.1 PropertyValue**

The **PropertyValue** structure represents a single property of an addressee.

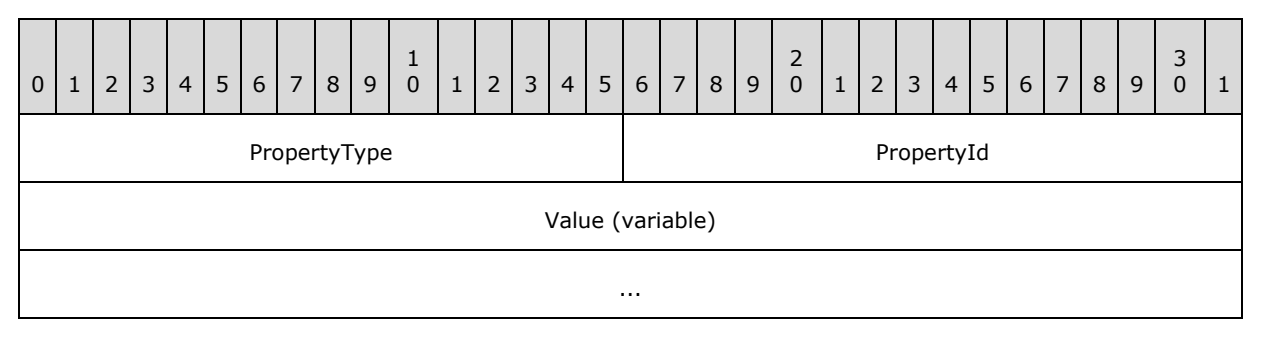

**PropertyType (2 bytes):** An integer that specifies the type of data in the **Value** field. The data can be any of the following types. For details about these types, see [\[MS-OXCDATA\]](%5bMS-OXCDATA%5d.pdf) section 2.11.1.

- **PtypInteger32**
- **PtypErrorCode**
- **PtypBoolean**
- **PtypString**
- **PtypString8**
- **PtypTime**
- **PtypBinary**
- **PtypMultipleString8**
- **PtypMultipleBinary**

**PropertyId (2 bytes):** An integer that identifies the data in the **Value** field.

<span id="page-15-2"></span>**Value (variable):** The data that is the value of the property. The format of the data depends on the type that is specified in the **PropertyType** field.

# <span id="page-15-1"></span>**2.2.1.2.8.2 Restriction**

The **Restriction** structure represents a filter that defines the search criteria in a search folder (2).

*[MS-OXOSRCH] — v20140130 Search Folder List Configuration Protocol* 

*Copyright © 2014 Microsoft Corporation.* 

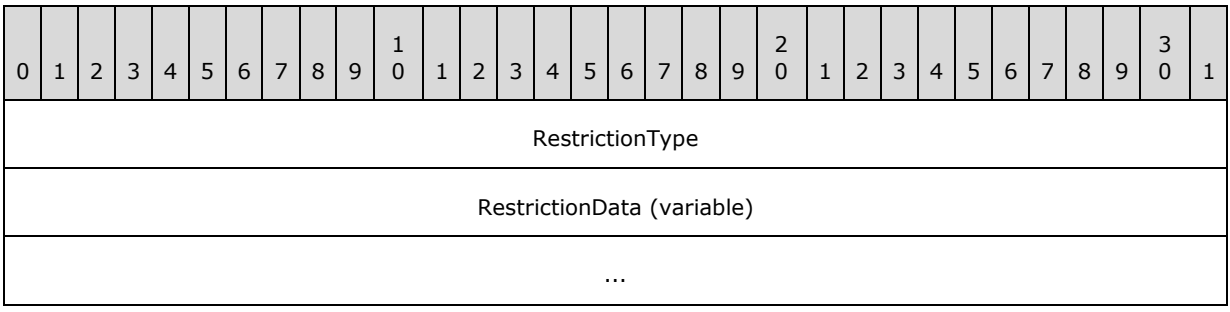

**RestrictionType (4 bytes):** An integer that specifies the type of structure in the **RestrictionData** field. It can have one of the following values.

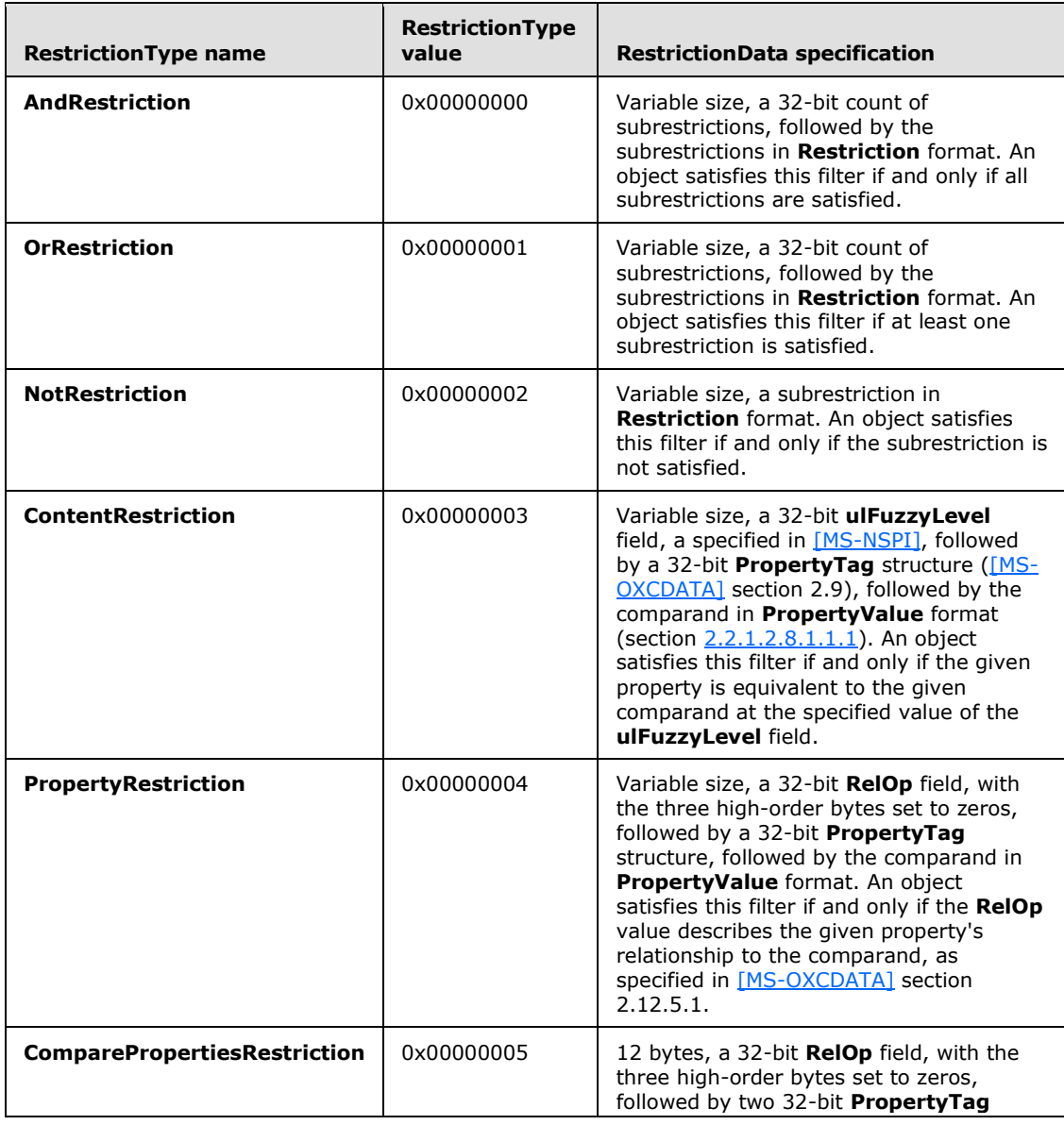

*[MS-OXOSRCH] — v20140130 Search Folder List Configuration Protocol* 

*Copyright © 2014 Microsoft Corporation.* 

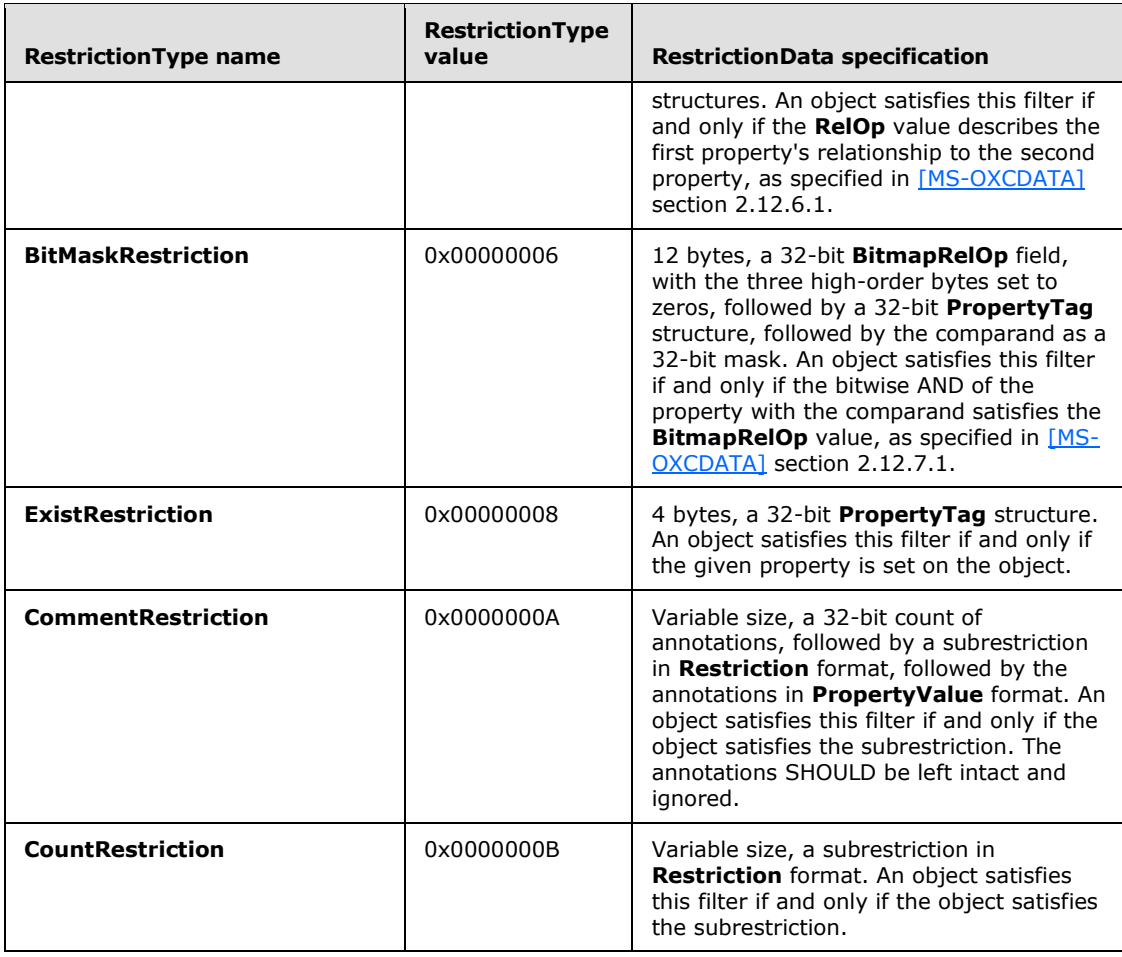

**RestrictionData (variable):** The contents of this field depend on the value of the **RestrictionType** field. It contains data that is formatted as specified in the table in the description of **RestrictionType** field in this section.

# <span id="page-17-0"></span>**2.2.1.2.9 PidTagSearchFolderRecreateInfo**

#### Type: **PtypBinary**

<span id="page-17-2"></span>This property SHOULD NOT be used.

# <span id="page-17-1"></span>**2.2.2 Search Folder Container**

Although the search folder definition message persists, a search folder container only exists if the search folder (2) is an **[active search folder](#page-5-2)**. If a search folder (2) is inactive, the search folder container will not exist. For more details about active and **[inactive search folders](%5bMS-OXGLOS%5d.pdf)**, and the relationship between search folder definition messages and search folder containers, see section [2.2.4.](#page-26-1)

A search folder container is created and modified as described in sections [3.1.4.1](#page-27-7) and [3.1.4.3.](#page-29-7) A search folder container uses search criteria, a feature that is not unique to this protocol. These folders also require the use of several common properties.

*[MS-OXOSRCH] — v20140130 Search Folder List Configuration Protocol* 

# <span id="page-18-0"></span>**2.2.2.1 Common Properties**

<span id="page-18-7"></span>The following subsections provide details about properties that are common to most Folder objects, including a search folder container. For general details about properties, see [\[MS-OXPROPS\].](%5bMS-OXPROPS%5d.pdf) The property data types are defined in [\[MS-OXCDATA\]](%5bMS-OXCDATA%5d.pdf) section 2.11.1.

## <span id="page-18-1"></span>**2.2.2.1.1 PidTagContainerClass**

#### <span id="page-18-6"></span>Type: **PtypString**

The **PidTagContainerClass** property [\(\[MS-OXCFOLD\]](%5bMS-OXCFOLD%5d.pdf) section 2.2.2.2.2.3) MUST be set to "IPF.Note" for the Folder object to be recognized as a search folder container.

# <span id="page-18-2"></span>**2.2.2.1.2 PidTagExtendedFolderFlags**

#### <span id="page-18-5"></span>Type: **PtypBinary**

The **PidTagExtendedFolderFlags** property [\(\[MS-OXPROPS\]](%5bMS-OXPROPS%5d.pdf) section 2.682) is a **[binary large](%5bMS-OXGLOS%5d.pdf)  [object \(BLOB\)](%5bMS-OXGLOS%5d.pdf)** that contains subproperties of a Folder object. These subproperties control folder configuration that is shared between client and server. Each subproperty is formatted as specified in [\[MS-OXOCFG\]](%5bMS-OXOCFG%5d.pdf) section 2.2.7.1.

The **PidTagExtendedFolderFlags** property of a search folder container MUST include at least the **SearchFolderTag**, **SearchFolderID**, and **ExtendedFlags** subproperties with the settings as specified in the following table.

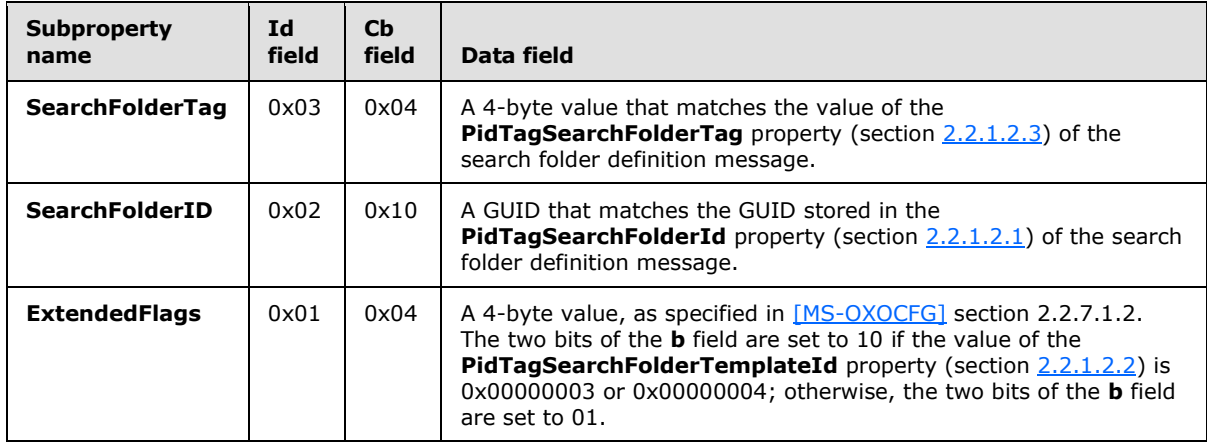

#### <span id="page-18-3"></span>**2.2.3 Search Templates**

<span id="page-18-4"></span>Search criteria are specified by a template. The **PidTagSearchFolderTemplateId** property (section [2.2.1.2.2\)](#page-9-5) on the message that defines the search folder (2) identifies its corresponding template. In addition to defining search criteria, a template also defines folders to exclude from the search, defines items to exclude from the search, and specifies the value of the **PidTagSearchFolderStorageType** property (section [2.2.1.2.6\)](#page-9-8). For more details about the folders that are excluded from the search, see [\[MS-OXOSFLD\].](%5bMS-OXOSFLD%5d.pdf) For more details about the item types that are excluded from the search, see the following:

- **-** Appointments [\[MS-OXOCAL\]](%5bMS-OXOCAL%5d.pdf)
- **Contacts [\[MS-OXOCNTC\]](%5bMS-OXOCNTC%5d.pdf)**

- Distribution lists [\[MS-OXOABK\]](%5bMS-OXOABK%5d.pdf)
- **Journal items [\[MS-OXOJRNL\]](%5bMS-OXOJRNL%5d.pdf)**
- Sticky notes [\[MS-OXONOTE\]](%5bMS-OXONOTE%5d.pdf)
- Tasks [\[MS-OXOTASK\]](%5bMS-OXOTASK%5d.pdf)

<span id="page-19-4"></span><span id="page-19-3"></span>The flags set in the **PidTagSearchFolderStorageType** property and in the **PidTagSearchFolderDefinition** property (section [2.2.1.2.8\)](#page-10-2) vary according to template. The fields required in the binary data of **PidTagSearchFolderDefinition** also vary according to template. The following subsections define the templates, including their requirements for **PidTagSearchFolderStorageType** flags and **PidTagSearchFolderDefinition** fields[.<1>](#page-36-1)[<2>](#page-36-2)

## <span id="page-19-0"></span>**2.2.3.1 Unread Messages**

<span id="page-19-2"></span>The template for a search that finds unread messages has the following characteristics and settings:

- **Template ID: 2**
- Folders excluded: Failed Sync Items folder, **[Deleted Items folder](%5bMS-OXGLOS%5d.pdf)**, **[Junk E-mail folder](%5bMS-OXGLOS%5d.pdf)**, **[Outbox folder](%5bMS-OXGLOS%5d.pdf)**, **[Drafts folder](%5bMS-OXGLOS%5d.pdf)**
- Items excluded: Appointments, contacts, **[distribution lists](%5bMS-OXGLOS%5d.pdf)**, **[journal](%5bMS-OXGLOS%5d.pdf)** items, sticky notes, tasks
- Value of the **PidTagSearchFolderStorageType** property (section [2.2.1.2.6\)](#page-9-8): 0x00000048 (flags **B** and **E**)
- The affected fields of the **PidTagSearchFolderDefinition** property (section [2.2.1.2.8\)](#page-10-2) are as follows:
	- **FolderList2**: An **EntryList** structure [\(\[MS-OXCDATA\]](%5bMS-OXCDATA%5d.pdf) section 2.3.1) that contains the folders to be searched. This search will include all mailbox folders, except the ones specifically excluded by this template.
	- **SearchRestriction**: A **Restriction** structure (section [2.2.1.2.8.2\)](#page-15-2) that describes unread messages.

## <span id="page-19-1"></span>**2.2.3.2 Marked for Follow-Up**

<span id="page-19-6"></span>The template for a search that finds messages marked for follow-up has the following characteristics and settings:

- Template ID: 3
- <span id="page-19-5"></span> Folders excluded: Failed Sync Items folder, Deleted Items folder, Junk E-mail folder, Outbox folder $\leq$ 3>
- Items excluded: Appointments, contacts, distribution lists, journal items, sticky notes, tasks
- Value of the **PidTagSearchFolderStorageType** property (section [2.2.1.2.6\)](#page-9-8): 0x00000048 (flags **B** and **E**)
- The affected fields of the **PidTagSearchFolderDefinition** property (section [2.2.1.2.8\)](#page-10-2) are as follows:

*[MS-OXOSRCH] — v20140130 Search Folder List Configuration Protocol* 

- **FolderList2**: An **EntryList** structure [\(\[MS-OXCDATA\]](%5bMS-OXCDATA%5d.pdf) section 2.3.1) that contains the folders to be searched. This will include all mailbox folders, except the ones specifically excluded by this template.
- <span id="page-20-4"></span>**SearchRestriction**: A **Restriction** structure (section [2.2.1.2.8.2\)](#page-15-2) that describes messages marked for follow-up.

### <span id="page-20-0"></span>**2.2.3.3 Unread or Marked for Follow-Up**

The template for a search that finds both unread messages and messages marked for follow-up has the following characteristics and settings:

- **Template ID: 4**
- Folders excluded: Failed Sync Items folder, Deleted Items folder, Junk E-mail folder, Outbox folder
- Items excluded: Appointments, contacts, distribution lists, journal items, sticky notes, tasks
- Value of the **PidTagSearchFolderStorageType** property (section [2.2.1.2.6\)](#page-9-8): 0x00000048 (flags **B** and **E**)
- The affected fields of the **PidTagSearchFolderDefinition** property (section [2.2.1.2.8\)](#page-10-2) are as follows:
	- **FolderList2**: An **EntryList** structure [\(\[MS-OXCDATA\]](%5bMS-OXCDATA%5d.pdf) section 2.3.1) that contains the folders to be searched. This will include all mailbox folders, except the ones specifically excluded by this template.
	- **SearchRestriction**: A **Restriction** structure (section [2.2.1.2.8.2\)](#page-15-2) that describes unread messages and messages marked for follow-up.

#### <span id="page-20-1"></span>**2.2.3.4 Important Mail**

<span id="page-20-3"></span>The template for a search that finds messages marked as important has the following characteristics and settings:

- Template ID: 5
- <span id="page-20-2"></span> Folders excluded: Failed Sync Items folder, Deleted Items folder, Junk E-mail folder, Outbox folder, Drafts folde[r<4>](#page-36-4)
- Items excluded: Appointments, contacts, distribution lists, journal items, sticky notes, tasks
- Value of the **PidTagSearchFolderStorageType** property (section [2.2.1.2.6\)](#page-9-8): 0x00000048 (flags **B** and **E**)
- The affected fields of the **PidTagSearchFolderDefinition** property (section [2.2.1.2.8\)](#page-10-2) are as follows:
	- **FolderList2**: An **EntryList** structure [\(\[MS-OXCDATA\]](%5bMS-OXCDATA%5d.pdf) section 2.3.1) that contains the folders to be searched. This will include all mailbox folders, except the ones specifically excluded by this template.
	- **SearchRestriction**: A **Restriction** structure, as specified in section [2.2.1.2.8.2,](#page-15-2) that describes messages marked as important.

*[MS-OXOSRCH] — v20140130 Search Folder List Configuration Protocol* 

# <span id="page-21-0"></span>**2.2.3.5 Conversations**

<span id="page-21-2"></span>The template for a search that finds messages sent to and received from specified people has the following characteristics and settings:

- **Template ID: 6**
- Folders excluded: Failed Sync Items folder, Deleted Items folder, Junk E-mail folder, Outbox folder, Drafts folder
- Items excluded: Appointments, contacts, distribution lists, journal items, sticky notes, tasks
- Value of the **PidTagSearchFolderStorageType** property (section [2.2.1.2.6\)](#page-9-8): 0x0000004E (flags **B**, **E**, **F**, and **G**)
- The affected fields of the **PidTagSearchFolderDefinition** property (section [2.2.1.2.8\)](#page-10-2) are as follows:
	- **FolderList2**: An **EntryList** structure [\(\[MS-OXCDATA\]](%5bMS-OXCDATA%5d.pdf) section 2.3.1) that contains the folders to be searched. This will include all mailbox folders, except the ones specifically excluded by this template.
	- **SearchRestriction**: A Restriction structure (section [2.2.1.2.8.2\)](#page-15-2) that describes messages sent to and received from people who are specified by the **Addresses** field.
	- **Addresses**: An **AddressList** structure (section [2.2.1.2.8.1\)](#page-14-2) that contains the addresses by which to filter conversations.
	- **TextSearch**: A list of the names of the people by which to filter conversations.

## <span id="page-21-1"></span>**2.2.3.6 From a Specific Person**

<span id="page-21-3"></span>The template for a search that finds messages received from specified people has the following characteristics and settings:

- **Template ID: 7**
- Folders excluded: Failed Sync Items folder, Deleted Items folder, Junk E-mail folder, Outbox folder, Drafts folder, **[Sent Items folder](%5bMS-OXGLOS%5d.pdf)**
- Items excluded: Appointments, contacts, distribution lists, journal items, sticky notes, tasks
- Value of the **PidTagSearchFolderStorageType** property (section [2.2.1.2.6\)](#page-9-8): 0x0000004E (flags **B**, **E**, **F**, and **G**)
- The affected fields of the **PidTagSearchFolderDefinition** property (section [2.2.1.2.8\)](#page-10-2) are as follows:
	- **FolderList2**: An **EntryList** structure [\(\[MS-OXCDATA\]](%5bMS-OXCDATA%5d.pdf) section 2.3.1) that contains the folders to be searched. This will include all mailbox folders, except the ones specifically excluded by this template.
	- **SearchRestriction**: A **Restriction** structure (section [2.2.1.2.8.2\)](#page-15-2) that describes messages received from people who are specified by the **Addresses** field.
	- **Addresses**: An **AddressList** structure (section [2.2.1.2.8.1\)](#page-14-2) that contains the addresses by which to filter received messages.

*[MS-OXOSRCH] — v20140130 Search Folder List Configuration Protocol* 

*Copyright © 2014 Microsoft Corporation.* 

<span id="page-22-2"></span>**TextSearch**: A list of the names of the people by which to filter received messages.

## <span id="page-22-0"></span>**2.2.3.7 Sent Directly to Me**

The template for a search that finds messages sent to the user has the following characteristics and settings:

- **Template ID: 8**
- Folders excluded: Failed Sync Items folder, Deleted Items folder, Junk E-mail folder, Outbox folder, Drafts folder, Sent Items folder
- Items excluded: Appointments, contacts, distribution lists, journal items, sticky notes, tasks
- Value of the **PidTagSearchFolderStorageType** property (section [2.2.1.2.6\)](#page-9-8): 0x00000048 (flags **B** and **E**)
- The affected fields of the **PidTagSearchFolderDefinition** property (section [2.2.1.2.8\)](#page-10-2) are as follows:
	- **FolderList2**: An **EntryList** structure [\(\[MS-OXCDATA\]](%5bMS-OXCDATA%5d.pdf) section 2.3.1) that contains the folders to be searched. This will include all mailbox folders, except the ones specifically excluded by this template.
	- **SearchRestriction**: A Restriction structure (section [2.2.1.2.8.2\)](#page-15-2) that describes messages sent to the user.

# <span id="page-22-1"></span>**2.2.3.8 Sent to a Specific Distribution List**

<span id="page-22-3"></span>The template for a search that finds messages sent to specified distribution lists has the following characteristics and settings:

- **Template ID: 9**
- Folders excluded: Failed Sync Items folder, Deleted Items folder, Junk E-mail folder
- Items excluded: Appointments, contacts, distribution lists, journal items, sticky notes, tasks
- Value of the **PidTagSearchFolderStorageType** property (section [2.2.1.2.6\)](#page-9-8): 0x0000004E (flags **B**, **E**, **F**, and **G**)
- The affected fields of the **PidTagSearchFolderDefinition** property (section [2.2.1.2.8\)](#page-10-2) are as follows:
	- **FolderList2**: An **EntryList** structure [\(\[MS-OXCDATA\]](%5bMS-OXCDATA%5d.pdf) section 2.3.1) that contains the folders to be searched. This will include all mailbox folders, except the ones specifically excluded by this template.
	- **SearchRestriction**: A **Restriction** structure (section [2.2.1.2.8.2\)](#page-15-2) that describes messages sent to the distribution lists specified by the **Addresses** field.
	- **Addresses**: An **AddressList** structure (section [2.2.1.2.8.1\)](#page-14-2) that contains the distribution lists by which to filter sent messages.
	- **TextSearch**: A list of the names of the distribution lists by which to filter sent messages.

*[MS-OXOSRCH] — v20140130 Search Folder List Configuration Protocol* 

*Copyright © 2014 Microsoft Corporation.* 

## <span id="page-23-0"></span>**2.2.3.9 Large Messages**

<span id="page-23-2"></span>The template for a search that finds large messages has the following characteristics and settings:

- **Template ID: 10**
- Folders excluded: Failed Sync Items folder, Deleted Items folder
- Items excluded: Appointments, contacts, distribution lists, journal items, sticky notes, tasks
- Value of the **PidTagSearchFolderStorageType** property (section [2.2.1.2.6\)](#page-9-8): 0x0000004B (flags **B**, **E**, **G**, and **H**)
- The affected fields of the **PidTagSearchFolderDefinition** property (section [2.2.1.2.8\)](#page-10-2) are as follows:
	- **FolderList2**: An **EntryList** structure [\(\[MS-OXCDATA\]](%5bMS-OXCDATA%5d.pdf) section 2.3.1) that contains the folders to be searched. This will include all mailbox folders, except the ones specifically excluded by this template.
	- **SearchRestriction:** A Restriction structure (section [2.2.1.2.8.2\)](#page-15-2) that describes messages larger than the size specified by the **NumericalSearch** field.
	- **TextSearch**: A string that specifies the size, including units. Example: 99 KB
	- **NumericalSearch**: An integer that specifies the minimum size, in kilobytes, of the messages to search for.

# <span id="page-23-1"></span>**2.2.3.10 Old Mail**

<span id="page-23-3"></span>The template for a search that finds messages older than a specified age has the following characteristics and settings:

- **Template ID: 11**
- Folders excluded: Failed Sync Items folder, Deleted Items folder, Junk E-mail folder
- Items excluded: Appointments, contacts, distribution lists, journal items, sticky notes, tasks
- Value of the **PidTagSearchFolderStorageType** property (section [2.2.1.2.6\)](#page-9-8): 0x00004049 (flags **B**, **E**, **H**, and **J**) to indicate daily refresh, 0x00002049 (flags **B**, **E**, **H**, and **K**) to indicate weekly refresh, or 0x00001049 (flags **B**, **E**, **H**, and **L**) to indicate monthly refresh.
- The affected fields of the **PidTagSearchFolderDefinition** property (section [2.2.1.2.8\)](#page-10-2) are as follows:
	- **FolderList2**: An **EntryList** structure [\(\[MS-OXCDATA\]](%5bMS-OXCDATA%5d.pdf) section 2.3.1) that contains the folders to be searched. This will include all mailbox folders, except the ones specifically excluded by this template.
	- **SearchRestriction**: A **Restriction** structure (section [2.2.1.2.8.2\)](#page-15-2) that describes messages older than the age specified by the **NumericalSearch** field.

**NumericalSearch**: An integer that specifies the age of the messages to search for.

*[MS-OXOSRCH] — v20140130 Search Folder List Configuration Protocol* 

*Copyright © 2014 Microsoft Corporation.* 

# <span id="page-24-0"></span>**2.2.3.11 With Attachments**

<span id="page-24-5"></span>The template for a search that finds messages having attachments has the following characteristics and settings:

- Template ID: 12
- <span id="page-24-3"></span> Folders excluded: Failed Sync Items folder, Deleted Items folder, Junk E-mail folder, Outbox folder, Drafts folder  $\leq 5$
- Items excluded: Appointments, contacts, distribution lists, journal items, sticky notes, tasks
- Value of the **PidTagSearchFolderStorageType** property (section [2.2.1.2.6\)](#page-9-8): 0x00000048 (flags **B** and **E**)
- The affected fields of the **PidTagSearchFolderDefinition** property (section [2.2.1.2.8\)](#page-10-2) are as follows:
	- **FolderList2**: An **EntryList** structure [\(\[MS-OXCDATA\]](%5bMS-OXCDATA%5d.pdf) section 2.3.1) that contains the folders to be searched. This will include all mailbox folders, except the ones specifically excluded by this template.
	- **SearchRestriction**: A **Restriction** structure (section [2.2.1.2.8.2\)](#page-15-2) that describes messages having file attachments.

# <span id="page-24-1"></span>**2.2.3.12 Mail Received This Week**

<span id="page-24-4"></span>The template for a search that finds messages received during the current week has the following characteristics and settings:

- Template ID: 13
- Folders excluded: Failed Sync Items folder, Deleted Items folder, Junk E-mail folder, Drafts folder, Outbox folder, Sent Items folder
- Items excluded: Appointments, contacts, distribution lists, journal items, sticky notes, tasks
- Value of the **PidTagSearchFolderStorageType** property (section [2.2.1.2.6\)](#page-9-8): 0x00002048 (flags **B**, **E**, and **K**)
- The affected fields of the **PidTagSearchFolderDefinition** property (section [2.2.1.2.8\)](#page-10-2) are as follows:
	- **FolderList2**: An **EntryList** structure [\(\[MS-OXCDATA\]](%5bMS-OXCDATA%5d.pdf) section 2.3.1) that contains the folders to be searched. This will include all mailbox folders, except the ones specifically excluded by this template.
	- **SearchRestriction**: A **Restriction** structure (section [2.2.1.2.8.2\)](#page-15-2) that describes messages received on or after the first day of the current week but no later than seven days after the first day of the week. The first day of the week is determined by computer locale settings but can potentially be overridden by the user.

# <span id="page-24-2"></span>**2.2.3.13 With Specific Words**

<span id="page-24-6"></span>The template for a search that finds messages containing certain words has the following characteristics and settings:

*[MS-OXOSRCH] — v20140130 Search Folder List Configuration Protocol* 

*Copyright © 2014 Microsoft Corporation.* 

- Template ID: 14
- <span id="page-25-2"></span> Folders excluded: Failed Sync Items folder, Deleted Items folder, Junk E-mail folder, Outbox folder, Drafts folder [<6>](#page-36-6)
- Items excluded: Appointments, contacts, distribution lists, journal items, sticky notes, tasks
- Value of the **PidTagSearchFolderStorageType** property (section [2.2.1.2.6\)](#page-9-8): 0x0000004A (flags **B**, **E**, and **G**)
- The affected fields of the **PidTagSearchFolderDefinition** property (section [2.2.1.2.8\)](#page-10-2) are as follows:
	- **FolderList2**: An **EntryList** structure [\(\[MS-OXCDATA\]](%5bMS-OXCDATA%5d.pdf) section 2.3.1) that contains the folders to be searched. This will include all mailbox folders, except the ones specifically excluded by this template.
	- **SearchRestriction**: A **Restriction** structure (section [2.2.1.2.8.2\)](#page-15-2) that describes messages containing certain words.
	- **TextSearch**: A string that specifies the words for which to search.

## <span id="page-25-0"></span>**2.2.3.14 Categorized**

<span id="page-25-3"></span>The template for a search that finds categorized messages has the following characteristics and settings:

- Template ID: 15
- Folders excluded: Failed Sync Items folder, Deleted Items folder, Junk E-mail folder
- Items excluded: Appointments, contacts, distribution lists, journal items, sticky notes, tasks
- Value of the **PidTagSearchFolderStorageType** property (section [2.2.1.2.6\)](#page-9-8): 0x00000048 (flags **B** and **E**) to indicate any category or 0x0000004A (flags **B**, **E**, and **G**) to indicate specific categories.
- The affected fields of the **PidTagSearchFolderDefinition** property (section [2.2.1.2.8\)](#page-10-2) are as follows:
	- **FolderList2**: An **EntryList** structure [\(\[MS-OXCDATA\]](%5bMS-OXCDATA%5d.pdf) section 2.3.1) that contains the folders to be searched. This will include all mailbox folders, except the ones specifically excluded by this template.
	- **SearchRestriction**: A **Restriction** structure (section [2.2.1.2.8.2\)](#page-15-2) that describes messages having a category. If the **G** flag is set in the **PidTagSearchFolderStorageType** property, the **Restriction** structure describes messages that have a category matching the string contained in the **TextSearch** field.
	- **TextSearch:** A string that specifies the categories for which to search. This field is present only if the **G** flag is set.

## <span id="page-25-1"></span>**2.2.3.15 Custom**

<span id="page-25-4"></span>The template for a custom search has the following characteristics and settings:

Template ID: 1

*Copyright © 2014 Microsoft Corporation.* 

- Folders excluded: Failed Sync Items folder
- Items excluded: Appointments, contacts, distribution lists, journal items, sticky notes, tasks
- Value of the **PidTagSearchFolderStorageType** property (section [2.2.1.2.6\)](#page-9-8): 0x00000010 (flag **D**)
- The affected fields of the **PidTagSearchFolderDefinition** property (section [2.2.1.2.8\)](#page-10-2) are as follows:

<span id="page-26-1"></span>**AdvancedSearch**: Implementation-specific data based on user-specified options.

### <span id="page-26-0"></span>**2.2.4 Search Folder Definition Messages and Search Folder Containers**

A search folder (2) exists only if it has a search folder definition message. Each search folder definition message has a GUID, which is stored in the **PidTagSearchFolderId** property (section [2.2.1.2.1\)](#page-8-9). This GUID is fixed and MUST NOT change. A search folder container also has a GUID, which is stored in the **SearchFolderID** subproperty of the **PidTagExtendedFolderFlags** property (section [2.2.2.1.2\)](#page-18-5). A search folder definition message is associated with a search folder container only if their **[GUIDs](%5bMS-GLOS%5d.pdf)** match. If both the search folder container and the search folder definition message exist with matching GUIDs, the search folder (2) is active. If the search folder container does not exist, the search folder (2) is inactive. The client can make an inactive search folder active by creating the search folder container as specified in section [3.1.4.1.2.](#page-28-4)

Any update of a search folder definition message requires the search folder container to be synchronized with its search folder definition message. A search folder container is synchronized with its search folder definition message only if the folder's 4-byte tag, which is stored in the **SearchFolderTag** subproperty (section [2.2.2.1.2\)](#page-18-5), is equal to the value of the **PidTagSearchFolderTag** property (section [2.2.1.2.3\)](#page-9-7). For details about how a client can modify a search folder  $(2)$ , see section  $3.1.4.3$ .

The relationship between a search folder definition message and its search folder container is summarized in the following table.

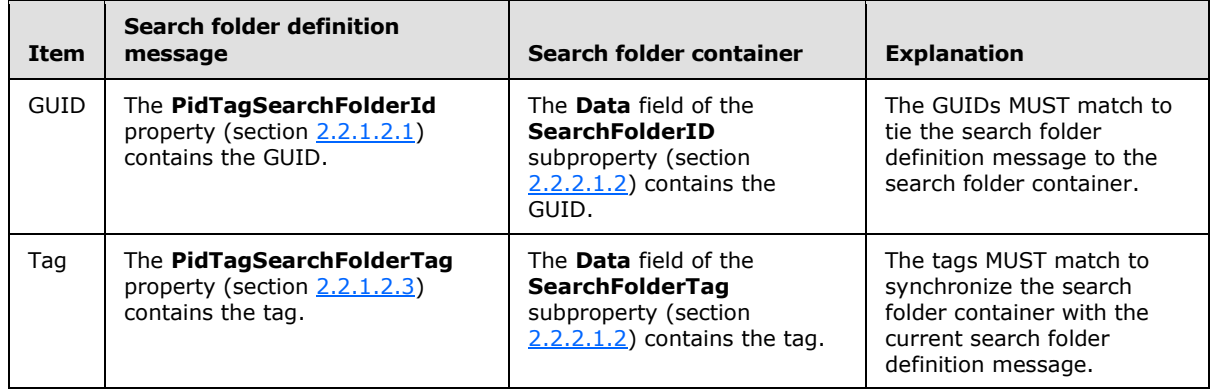

*[MS-OXOSRCH] — v20140130 Search Folder List Configuration Protocol* 

*Copyright © 2014 Microsoft Corporation.* 

# <span id="page-27-0"></span>**3 Protocol Details**

# <span id="page-27-1"></span>**3.1 Client Details**

## <span id="page-27-2"></span>**3.1.1 Abstract Data Model**

<span id="page-27-8"></span>This section specifies a conceptual model of possible data organization that an implementation maintains to participate in this protocol. The described organization is provided to facilitate the explanation of how the protocol behaves. This document does not mandate that implementations adhere to this model as long as their external behavior is consistent with that described in this document.

All data necessary for the Search Folder List Configuration Protocol is persisted in the search folder definition message, the properties of which are specified in section  $2.2.1$ . The data is used to create and maintain search folder containers, as specified in section [2.2.2.](#page-17-2)

# <span id="page-27-3"></span>**3.1.2 Timers**

<span id="page-27-10"></span><span id="page-27-9"></span>None.

# <span id="page-27-4"></span>**3.1.3 Initialization**

For this protocol, there is no specific initialization, because all messages use the existing connection assumed in section [1.5.](#page-7-7)

To display the list of existing search folders (2) to the user at start-up, the client does the following:

- Return the FAI messages that are in the Common Views folder of the message store. Each Message object with the **PidTagMessageClass** property [\(\[MS-OXCMSG\]](%5bMS-OXCMSG%5d.pdf) section 2.2.1.3) set to "IPM.Microsoft.Wunderbar.SFInfo" is a search folder definition message.
- Load the Folder objects that are in the Finder folder. Each folder with the **PidTagFolderType** property [\(\[MS-OXCFOLD\]](%5bMS-OXCFOLD%5d.pdf) section 2.2.2.2.2.7) set to FOLDER\_SEARCH (0x00000002) and **PidTagContainerClass** [\(\[MS-OXPROPS\]](%5bMS-OXPROPS%5d.pdf) section 2.633) set to "IPF.Note" is a search folder container.
- Examine the **PidTagExtendedFolderFlags** property (section [2.2.2.1.2\)](#page-18-5) of each search folder container. If the GUID of the search folder container matches the value of the **PidTagSearchFolderId** property (section [2.2.1.2.1\)](#page-8-9) of the search folder definition message, that Folder object is associated with that search folder definition message.
- Delete any search folder container that does not have a corresponding search folder definition message.

# <span id="page-27-5"></span>**3.1.4 Higher-Layer Triggered Events**

## <span id="page-27-6"></span>**3.1.4.1 Creating a Search Folder**

<span id="page-27-7"></span>To create a search folder (2), the client completes three steps:

- 1. Obtain data to define the search criteria.
- 2. Create the search folder container to contain the search results.

3. Create the search folder definition message to persist the search folder (2).

The details for each of these steps are specified in the following subsections.

# <span id="page-28-0"></span>**3.1.4.1.1 Obtaining Data**

The client SHOULD do the following:

- Obtain a name for the search folder (2). The manner in which the client obtains the name is implementation-dependent.
- Identify which template to use for the search folder (2). The manner in which the client identifies the template is implementation-dependent. For details about search templates, see section [2.2.3.](#page-18-4)
- <span id="page-28-4"></span> Obtain specific data needed by the chosen template. The manner in which the client obtains the data for the template is implementation-dependent.

# <span id="page-28-1"></span>**3.1.4.1.2 Creating a New Search Folder Container**

The client creates a search folder container in the Finder folder of the message store. The new search folder container MUST have the **PidTagContainerClass** (section [2.2.2.1.1\)](#page-18-6) and **PidTagExtendedFolderFlags** (section [2.2.2.1.2\)](#page-18-5) properties.

To create a search folder container, the client creates a folder as specified in [\[MS-OXCFOLD\]](%5bMS-OXCFOLD%5d.pdf) section 3.1.4.2, with the **FolderType** field of the **RopCreateFolder [remote operation \(ROP\)](%5bMS-OXGLOS%5d.pdf)** [\(\[MS-](%5bMS-OXCROPS%5d.pdf)[OXCROPS\]](%5bMS-OXCROPS%5d.pdf) section 2.2.4.2) set to 0x02. The **DisplayName** field of the **RopCreateFolder** ROP is set to the name of the search folder (2). After the search folder container is created, the client sets the search criteria by using the **RopSetSearchCriteria** ROP [\(\[MS-OXCROPS\]](%5bMS-OXCROPS%5d.pdf) section 2.2.4.4), as specified in [\[MS-OXCFOLD\]](%5bMS-OXCFOLD%5d.pdf) section 3.1.4.4.

The GUIDs of the search folder container and the search folder definition message MUST match, and the 4-byte tags of the search folder container and the search folder definition message MUST match. For details, see section [2.2.4.](#page-26-1)

# <span id="page-28-2"></span>**3.1.4.1.3 Creating a New Definition Message**

The client creates a new search folder definition message in the FAI contents table of the Common Views folder of the message store. To create a search folder definition message, the client creates an FAI message by using the **RopCreateMessage** ROP [\(\[MS-OXCROPS\]](%5bMS-OXCROPS%5d.pdf) section 2.2.6.2), as specified in [\[MS-OXCMSG\].](%5bMS-OXCMSG%5d.pdf) The new search folder definition message MUST have the properties that are specified in section  $2.2.1.1$  and section  $2.2.1.2$ .

The GUIDs of the search folder container and the search folder definition message MUST match, and the 4-byte tags of the search folder container and the search folder definition message MUST match. For details, see section [2.2.4.](#page-26-1)

# <span id="page-28-3"></span>**3.1.4.2 Opening a Search Folder**

<span id="page-28-5"></span>If the search folder (2) is not active, the client MUST create the folder in the Finder folder of the message store, as specified in section  $3.1.4.1$ .

If the current date/time is later than the value of the **PidTagSearchFolderExpiration** property (section [2.2.1.2.5\)](#page-9-6), the client SHOULD re-create the search criteria and update the search folder definition message and the search folder container.

*[MS-OXOSRCH] — v20140130 Search Folder List Configuration Protocol* 

*Copyright © 2014 Microsoft Corporation.* 

After the Folder object is updated, or if the search folder (2) was active already, the client can open the search folder (2) as specified in  $[MS-OXCFOLD]$  section 3.1.4.1. When the search folder (2) is opened, the client SHOULD set the value of the **PidTagSearchFolderLastUsed** property (section [2.2.1.2.4\)](#page-9-9) to the current time.

# <span id="page-29-0"></span>**3.1.4.3 Modifying a Search Folder**

<span id="page-29-7"></span>Any changes to the search folder (2) MUST be made to the search folder definition message in the FAI contents table of the Common Views folder. The search folder container (if one exists) MUST be updated or deleted. If it is deleted, it MUST be updated or re-created when the search folder (2) is accessed. In addition to any change:

- The **PidTagSearchFolderTag** property (section [2.2.1.2.3\)](#page-9-7) of the Message object and the **SearchFolderTag** subproperty (section [2.2.2.1.2\)](#page-18-5) of the search folder container MUST be updated. These new values MUST be equal.
- <span id="page-29-12"></span>**The PidTagSearchFolderLastUsed** property (section **2.2.1.2.4**) is set to the current time.

# <span id="page-29-1"></span>**3.1.4.4 Deleting a Search Folder**

To delete a search folder (2), the client MUST delete the Message object from the FAI contents table of the Common Views folder and delete the Folder object from the Finder folder. For details about deleting a Folder object, see [\[MS-OXCFOLD\]](%5bMS-OXCFOLD%5d.pdf) section 3.1.4.3.

If the GUID of a search folder container does not match the GUID of any search folder definition message, that search folder container is deleted. For more details about the relationship between the search folder container and the search folder definition message, see section  $2.2.4$ .

## <span id="page-29-2"></span>**3.1.4.5 Current Time Exceeds the Specified Time**

<span id="page-29-11"></span>When the current time passes the time specified in the **PidTagSearchFolderExpiration** property (section [2.2.1.2.5\)](#page-9-6), the client SHOULD delete (mark inactive) the Folder objects that are in the Finder folder.

## <span id="page-29-3"></span>**3.1.5 Message Processing Events and Sequencing Rules**

<span id="page-29-8"></span>In the event that messages with potentially conflicting changes arrive close to one another, this protocol follows the standard messaging behavior specified in [\[MS-OXCMSG\]](%5bMS-OXCMSG%5d.pdf) and [\[MS-OXCFOLD\].](%5bMS-OXCFOLD%5d.pdf)

## <span id="page-29-4"></span>**3.1.6 Timer Events**

<span id="page-29-10"></span><span id="page-29-9"></span>None.

## <span id="page-29-5"></span>**3.1.7 Other Local Events**

<span id="page-29-13"></span>None.

## <span id="page-29-6"></span>**3.2 Server Details**

The server processes a client's requests regarding a search folder (2) and a search folder definition message and in all other ways operates within the server role as specified in [\[MS-OXCFOLD\]](%5bMS-OXCFOLD%5d.pdf) and [\[MS-OXCMSG\].](%5bMS-OXCMSG%5d.pdf)

*[MS-OXOSRCH] — v20140130 Search Folder List Configuration Protocol* 

*Copyright © 2014 Microsoft Corporation.* 

# <span id="page-30-0"></span>**3.2.1 Abstract Data Model**

<span id="page-30-13"></span><span id="page-30-7"></span>None.

## <span id="page-30-1"></span>**3.2.2 Timers**

<span id="page-30-9"></span>None.

## <span id="page-30-2"></span>**3.2.3 Initialization**

None.

# <span id="page-30-3"></span>**3.2.4 Higher-Layer Triggered Events**

<span id="page-30-10"></span><span id="page-30-8"></span>None.

# <span id="page-30-4"></span>**3.2.5 Message Processing Events and Sequencing Rules**

The server responds to requests from the client as specified in [\[MS-OXCFOLD\]](%5bMS-OXCFOLD%5d.pdf) section 3.2.5 and [\[MS-OXCMSG\]](%5bMS-OXCMSG%5d.pdf) section 3.2.5.

# <span id="page-30-5"></span>**3.2.6 Timer Events**

<span id="page-30-12"></span><span id="page-30-11"></span>None.

# <span id="page-30-6"></span>**3.2.7 Other Local Events**

None.

*Copyright © 2014 Microsoft Corporation.* 

# <span id="page-31-0"></span>**4 Protocol Examples**

# <span id="page-31-1"></span>**4.1 Search Folder Message Object**

<span id="page-31-2"></span>This example shows the search folder definition message for a search folder (2) that contains unread messages. To create this search folder definition message, the client creates a Message object having the property values shown in the following tables. For information about how to create a Message object, see [\[MS-OXCMSG\].](%5bMS-OXCMSG%5d.pdf)

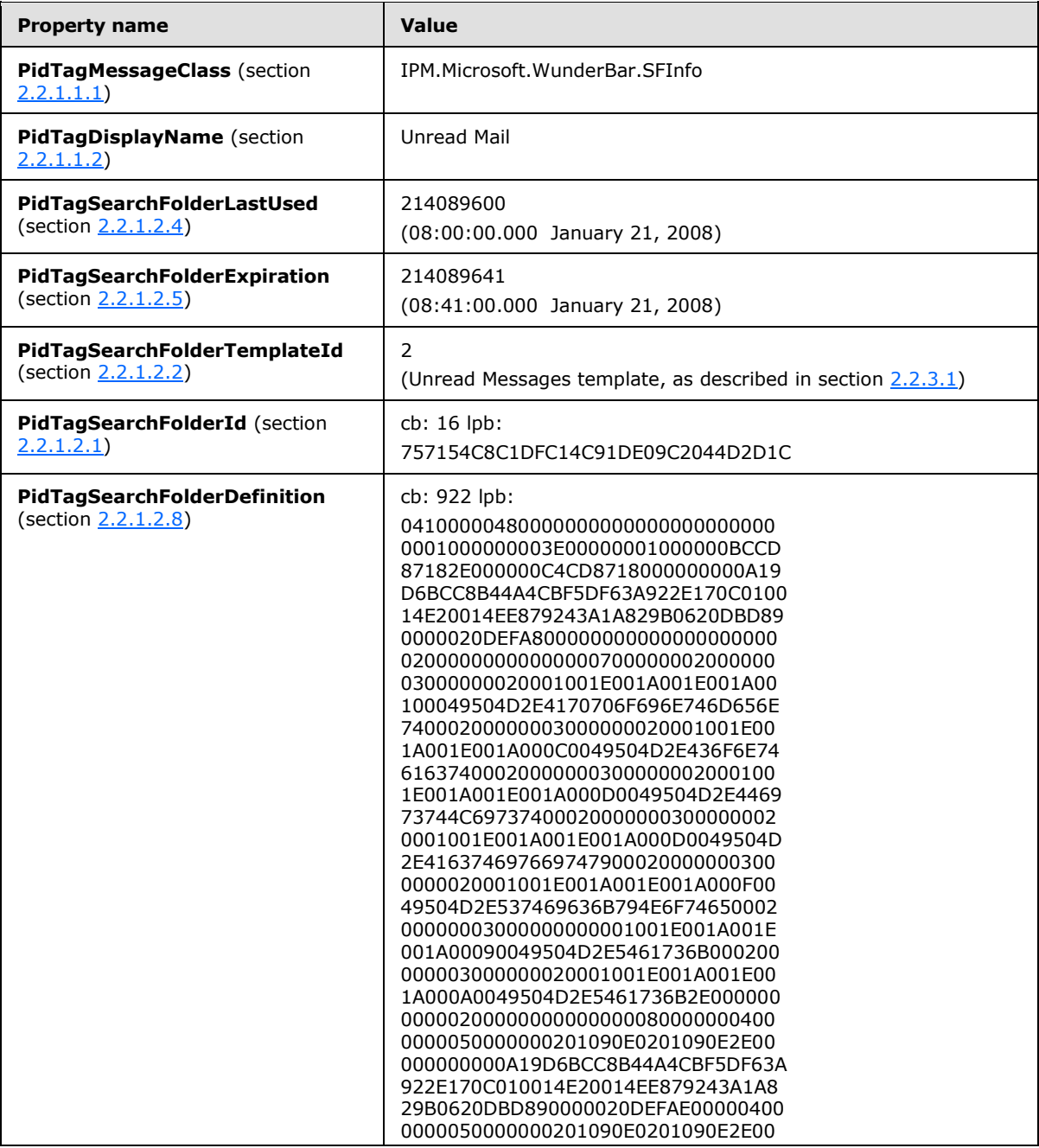

*[MS-OXOSRCH] — v20140130 Search Folder List Configuration Protocol* 

*Copyright © 2014 Microsoft Corporation.* 

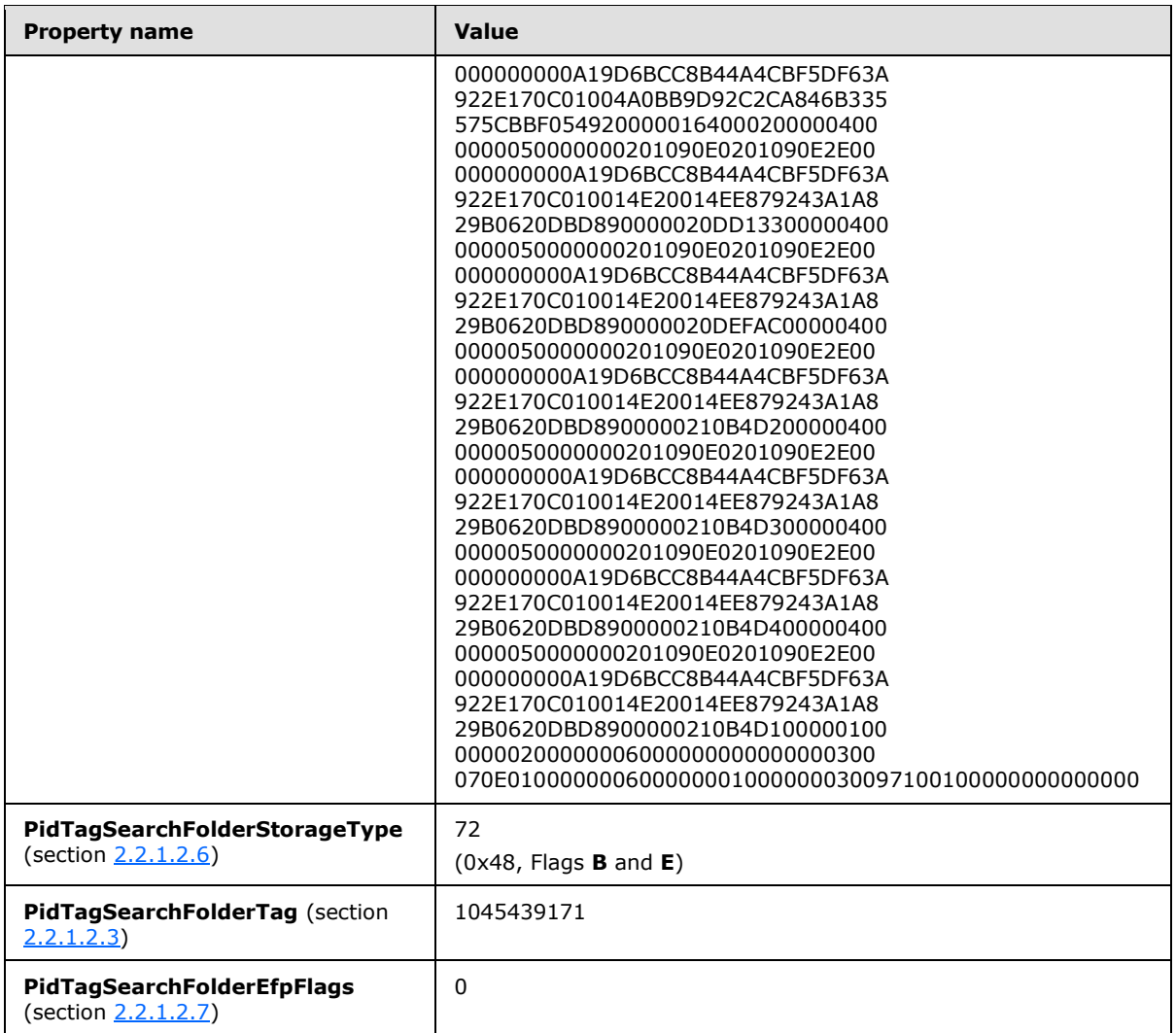

The value of the **PidTagSearchFolderDefinition** property is interpreted as described in section [2.2.1.2.8:](#page-10-2)

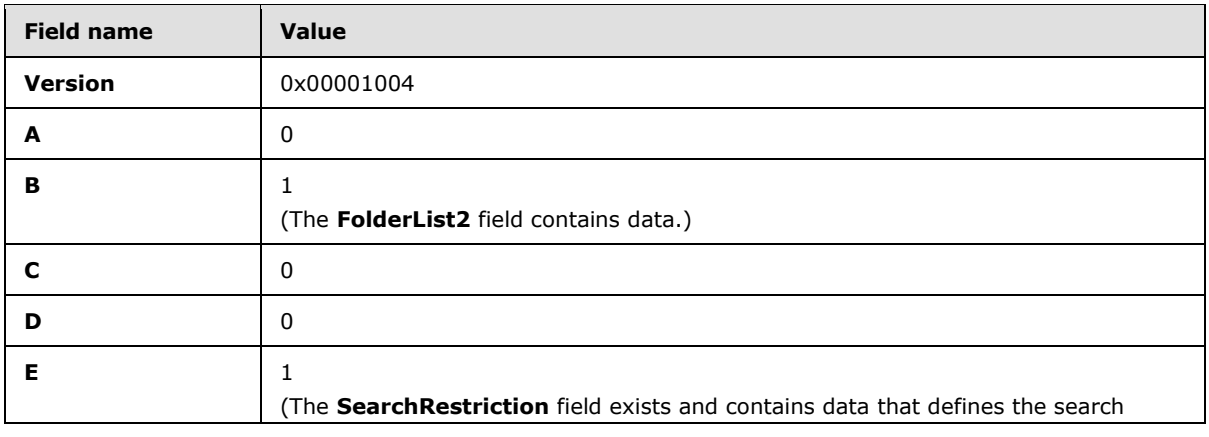

*[MS-OXOSRCH] — v20140130 Search Folder List Configuration Protocol* 

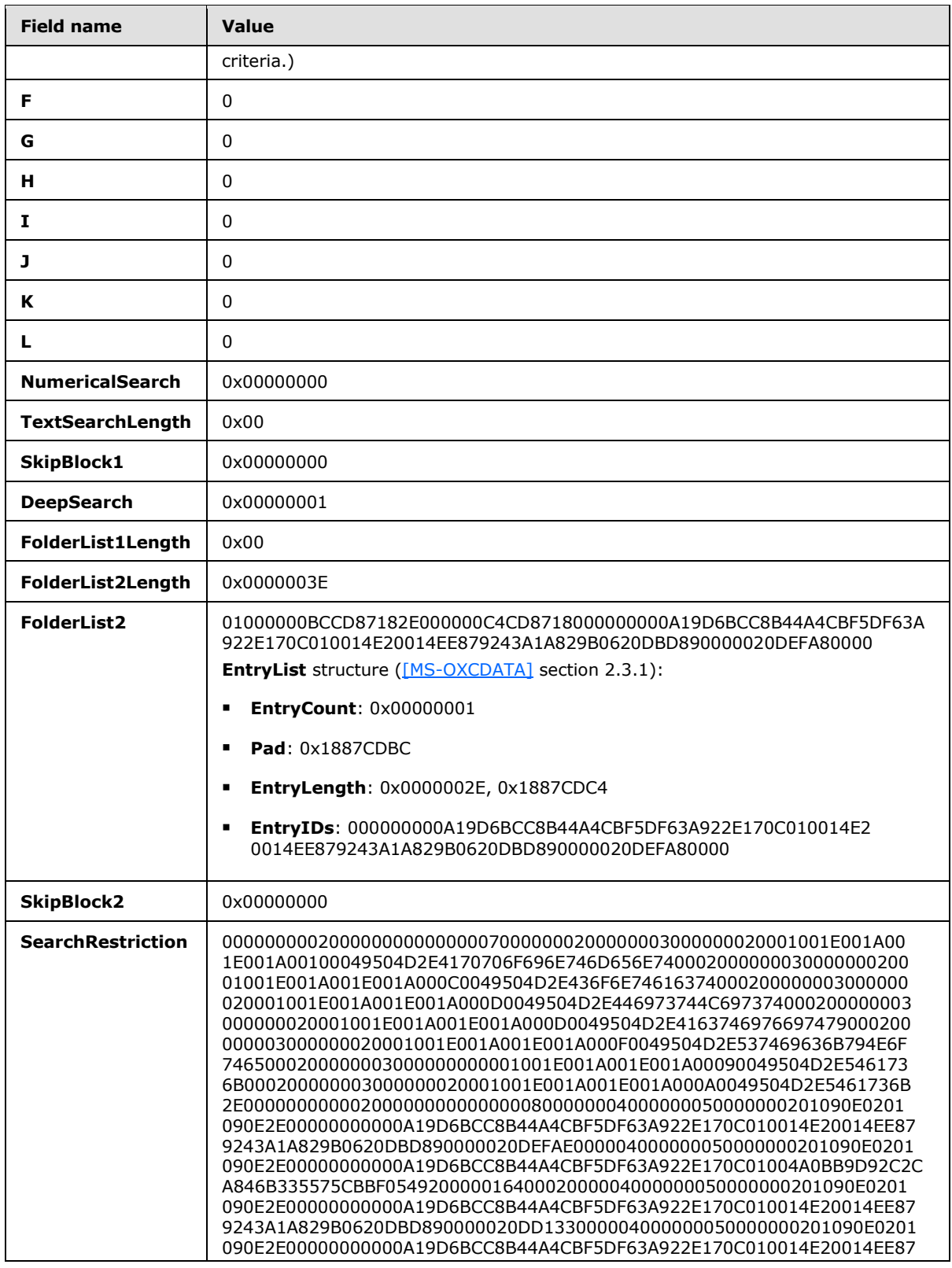

*Copyright © 2014 Microsoft Corporation.* 

*34 / 40*

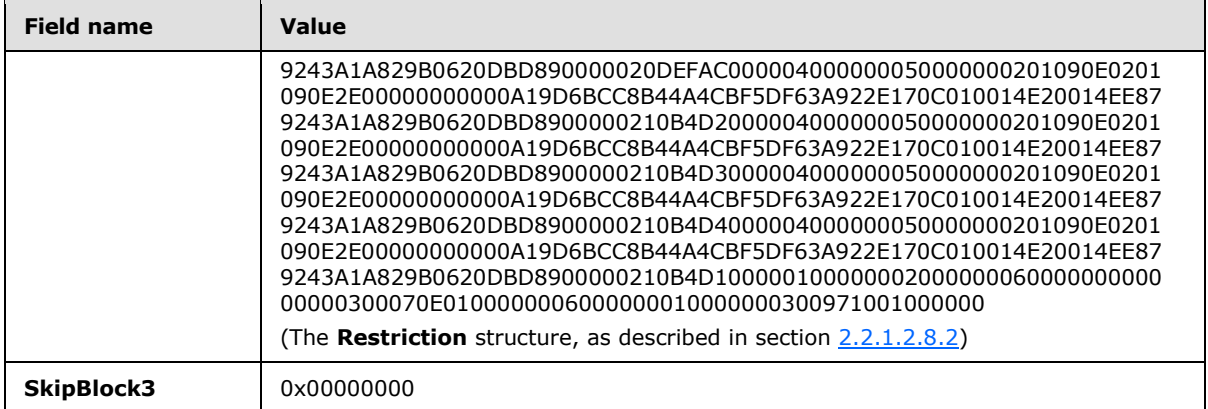

*Copyright © 2014 Microsoft Corporation.* 

# <span id="page-35-0"></span>**5 Security**

# <span id="page-35-1"></span>**5.1 Security Considerations for Implementers**

<span id="page-35-3"></span>There are no security considerations beyond those specified in [\[MS-OXCMSG\]](%5bMS-OXCMSG%5d.pdf) and [\[MS-OXCFOLD\].](%5bMS-OXCFOLD%5d.pdf)

# <span id="page-35-2"></span>**5.2 Index of Security Parameters**

<span id="page-35-4"></span>None.

*[MS-OXOSRCH] — v20140130 Search Folder List Configuration Protocol* 

*Copyright © 2014 Microsoft Corporation.* 

# <span id="page-36-0"></span>**6 Appendix A: Product Behavior**

<span id="page-36-7"></span>The information in this specification is applicable to the following Microsoft products or supplemental software. References to product versions include released service packs:

- **Microsoft Exchange Server 2003**
- **Microsoft Exchange Server 2007**
- **Microsoft Exchange Server 2010**
- **Microsoft Exchange Server 2013**
- Microsoft Office Outlook 2003
- Microsoft Office Outlook 2007
- Microsoft Outlook 2010
- **Microsoft Outlook 2013**

Exceptions, if any, are noted below. If a service pack or Quick Fix Engineering (QFE) number appears with the product version, behavior changed in that service pack or QFE. The new behavior also applies to subsequent service packs of the product unless otherwise specified. If a product edition appears with the product version, behavior is different in that product edition.

Unless otherwise specified, any statement of optional behavior in this specification that is prescribed using the terms SHOULD or SHOULD NOT implies product behavior in accordance with the SHOULD or SHOULD NOT prescription. Unless otherwise specified, the term MAY implies that the product does not follow the prescription.

<span id="page-36-1"></span>[<1> Section 2.2.3: T](#page-19-3)he Mail Received This Week template is not supported in Office Outlook 2007, Outlook 2010, and Outlook 2013.

<span id="page-36-2"></span>[<2> Section 2.2.3: T](#page-19-4)he Categorized template is not supported in Office Outlook 2003.

<span id="page-36-3"></span>[<3> Section 2.2.3.2: I](#page-19-5)n Office Outlook 2003, the following folders are excluded by the Marked for Followup template: Failed Sync Items folder, Deleted Items folder, and Junk E-mail folder.

<span id="page-36-4"></span>[<4> Section 2.2.3.4: I](#page-20-2)n Office Outlook 2003, the following folders are excluded by the Important Mail template: Failed Sync Items folder, Deleted Items folder, Junk E-mail folder, Drafts folder, Outbox folder, and Sent Items folder.

<span id="page-36-5"></span>[<5> Section 2.2.3.11: I](#page-24-3)n Office Outlook 2003, the following folders are excluded by the With Attachments template: Failed Sync Items folder, Deleted Items folder, Junk E-mail folder, Drafts folder, Outbox folder, and Sent Items folder.

<span id="page-36-6"></span>[<6> Section 2.2.3.13: I](#page-25-2)n Office Outlook 2003, the following folders are excluded by the With Specific Words template: Failed Sync Items folder, Deleted Items folder, Junk E-mail folder, Drafts folder, Outbox folder, and Sent Items folder.

*[MS-OXOSRCH] — v20140130 Search Folder List Configuration Protocol* 

*Copyright © 2014 Microsoft Corporation.* 

# <span id="page-37-0"></span>**7 Change Tracking**

<span id="page-37-1"></span>No table of changes is available. The document is either new or has had no changes since its last release.

*[MS-OXOSRCH] — v20140130 Search Folder List Configuration Protocol* 

# <span id="page-38-0"></span>**8 Index**

# **A**

Abstract data model [client](#page-27-8) 28 [server](#page-30-7) 31 Additional properties - [search folder definition](#page-8-12)  [message](#page-8-12) 9 [Applicability](#page-7-8) 8

## **C**

[Capability negotiation](#page-7-9) 8 [Categorized search template](#page-25-3) 26 [Change tracking](#page-37-1) 38 **Client** [abstract data model](#page-27-8) 28 [initialization](#page-27-9) 28 [message processing](#page-29-8) 30 [other local events](#page-29-9) 30 [sequencing rules](#page-29-8) 30 [timer events](#page-29-10) 30 [timers](#page-27-10) 28 Client - higher layer triggered events [creating a search folder](#page-27-7) 28 [current time exceeds](#page-29-11)  [PidTagSearchFolderExpiration](#page-29-11) 30 [deleting a search folder](#page-29-12) 30 [modifying a search folder](#page-29-7) 30 [opening a search folder](#page-28-5) 29 Common properties [search folder container](#page-18-7) 19 [search folder definition message](#page-8-11) 9 [Conversations search template](#page-21-2) 22 [Custom search template](#page-25-4) 26

# **D**

Data model - abstract [client](#page-27-8) 28 [server](#page-30-7) 31

#### **E**

Examples [search folder message object](#page-31-2) 32

#### **F**

Fields - [vendor-extensible](#page-7-10) 8 [From a Specific Person search template](#page-21-3) 22

#### **G**

[Glossary](#page-5-3) 6

#### **H**

Higher-layer triggered events [server](#page-30-8) 31

Higher-layer triggered events - client [creating a search folder](#page-27-7) 28 [current time exceeds](#page-29-11)  [PidTagSearchFolderExpiration](#page-29-11) 30 [deleting a search folder](#page-29-12) 30 [modifying a search folder](#page-29-7) 30 [opening a search folder](#page-28-5) 29

## **I**

Implementer - [security considerations](#page-35-3) 36 [Important Mail search template](#page-20-3) 21 [Index of security parameters](#page-35-4) 36 [Informative references](#page-6-3) 7 Initialization [client](#page-27-9) 28 [server](#page-30-9) 31 [Introduction](#page-5-4) 6

#### **L**

[Large Messages search template](#page-23-2) 24

#### **M**

[Mail Received This Week search template](#page-24-4) 25 [Marked for Followup search template](#page-19-6) 20 Message processing [client](#page-29-8) 30 [server](#page-30-10) 31 Messages [Search Folder Container](#page-17-2) 18 [Search Folder Definition Message](#page-8-10) 9 Search Folder Definition Messages and Search [Folder Containers](#page-26-1) 27 [Search Templates](#page-18-4) 19 [transport](#page-8-15) 9

#### **N**

[Normative references](#page-6-4) 7

### **O**

[Old Mail search template](#page-23-3) 24 Other local events [client](#page-29-9) 30 [server](#page-30-11) 31 [Overview \(synopsis\)](#page-7-11) 8

#### **P**

Parameters - [security index](#page-35-4) 36 [Preconditions](#page-7-7) 8 [Prerequisites](#page-7-7) 8 [Product behavior](#page-36-7) 37

#### **R**

*[MS-OXOSRCH] — v20140130 Search Folder List Configuration Protocol* 

*Copyright © 2014 Microsoft Corporation.* 

[References](#page-6-5) 7 [informative](#page-6-3) 7 [normative](#page-6-4) 7 [Relationship to other protocols](#page-7-12) 8

#### **S**

[Search folder container common properties](#page-18-7) 19 [Search Folder Container message](#page-17-2) 18 Search folder definition message [additional properties](#page-8-12) 9 [common properties](#page-8-11) 9 [Search Folder Definition Message message](#page-8-10) 9 **Search Folder Definition Messages and Search** [Folder Containers message](#page-26-1) 27 [Search folder message object example](#page-31-2) 32 Search templates [Categorized](#page-25-3) 26 [Conversations](#page-21-2) 22 [Custom](#page-25-4) 26 [From a Specific Person](#page-21-3) 22 [Important Mail](#page-20-3) 21 [Large Messages](#page-23-2) 24 [Mail Received This Week](#page-24-4) 25 [Marked for Followup](#page-19-6) 20 [Old Mail](#page-23-3) 24 [Sent Directly to Me](#page-22-2) 23 [Sent to a Specific Distribution List](#page-22-3) 23 [Unread Messages](#page-19-2) 20 [Unread or Marked for Followup](#page-20-4) 21 [With Attachments](#page-24-5) 25 [With Specific Words](#page-24-6) 25 [Search Templates message](#page-18-4) 19 **Security** [implementer considerations](#page-35-3) 36 [parameter index](#page-35-4) 36 [Sent Directly to Me search template](#page-22-2) 23 [Sent to a Specific Distribution List search template](#page-22-3) 23 Sequencing rules [client](#page-29-8) 30 [server](#page-30-10) 31 Server [abstract data model](#page-30-7) 31 [higher-layer triggered events](#page-30-8) 31 [initialization](#page-30-9) 31 [message processing](#page-30-10) 31 [other local events](#page-30-11) 31 [overview](#page-29-13) 30 [sequencing rules](#page-30-10) 31 [timer events](#page-30-12) 31 [timers](#page-30-13) 31 [Standards assignments](#page-7-13) 8

#### **T**

Timer events [client](#page-29-10) 30 [server](#page-30-12)<sub>31</sub> Timers [client](#page-27-10) 28 [server](#page-30-13) 31

*[MS-OXOSRCH] — v20140130 Search Folder List Configuration Protocol* 

*Copyright © 2014 Microsoft Corporation.* 

*Release: February 10, 2014*

[Tracking changes](#page-37-1) 38 [Transport](#page-8-15) 9 Triggered events - client [creating a search folder](#page-27-7) 28 [current time exceeds](#page-29-11)  [PidTagSearchFolderExpiration](#page-29-11) 30 [deleting a search folder](#page-29-12) 30 [modifying a search folder](#page-29-7) 30 [opening a search folder](#page-28-5) 29 Triggered events - higher-layer [server](#page-30-8)<sub>31</sub>

# **U**

[Unread Messages search template](#page-19-2) 20 [Unread or Marked for Followup search template](#page-20-4) 21

#### **V**

[Vendor-extensible fields](#page-7-10) 8 [Versioning](#page-7-9) 8

#### **W**

[With Attachments search template](#page-24-5) 25 [With Specific Words search template](#page-24-6) 25